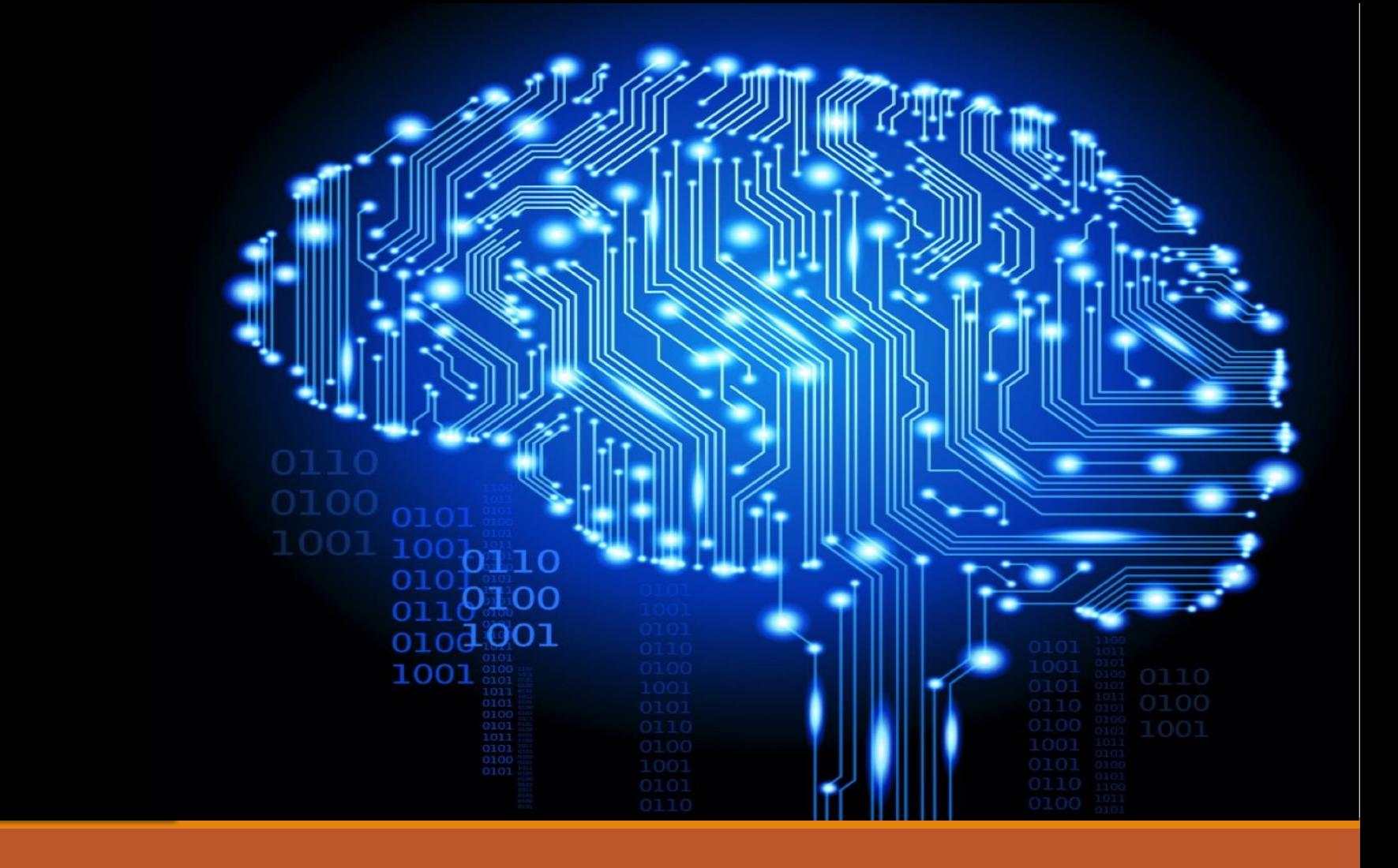

#### Lecture 2: Learning with neural networks

Deep Learning @ UvA

UVA DEEP LEARNING COURSE - EFSTRATIOS GAVVES & MAX WELLING LEARNING WITH NEURAL NETWORKS - PAGE 1

#### Lecture Overview

- o Machine Learning Paradigm for Neural Networks
- o The Backpropagation algorithm for learning with a neural network
- o Neural Networks as modular architectures
- o Various Neural Network modules
- o How to implement and check your very own module

#### The Machine Learning Paradigm

UVA DEEP LEARNING COURSE EFSTRATIOS GAVVES & MAX WELLING

OPTIMIZING NEURAL NETWORKS IN THEORY AND IN PRACTICE - PAGE 3

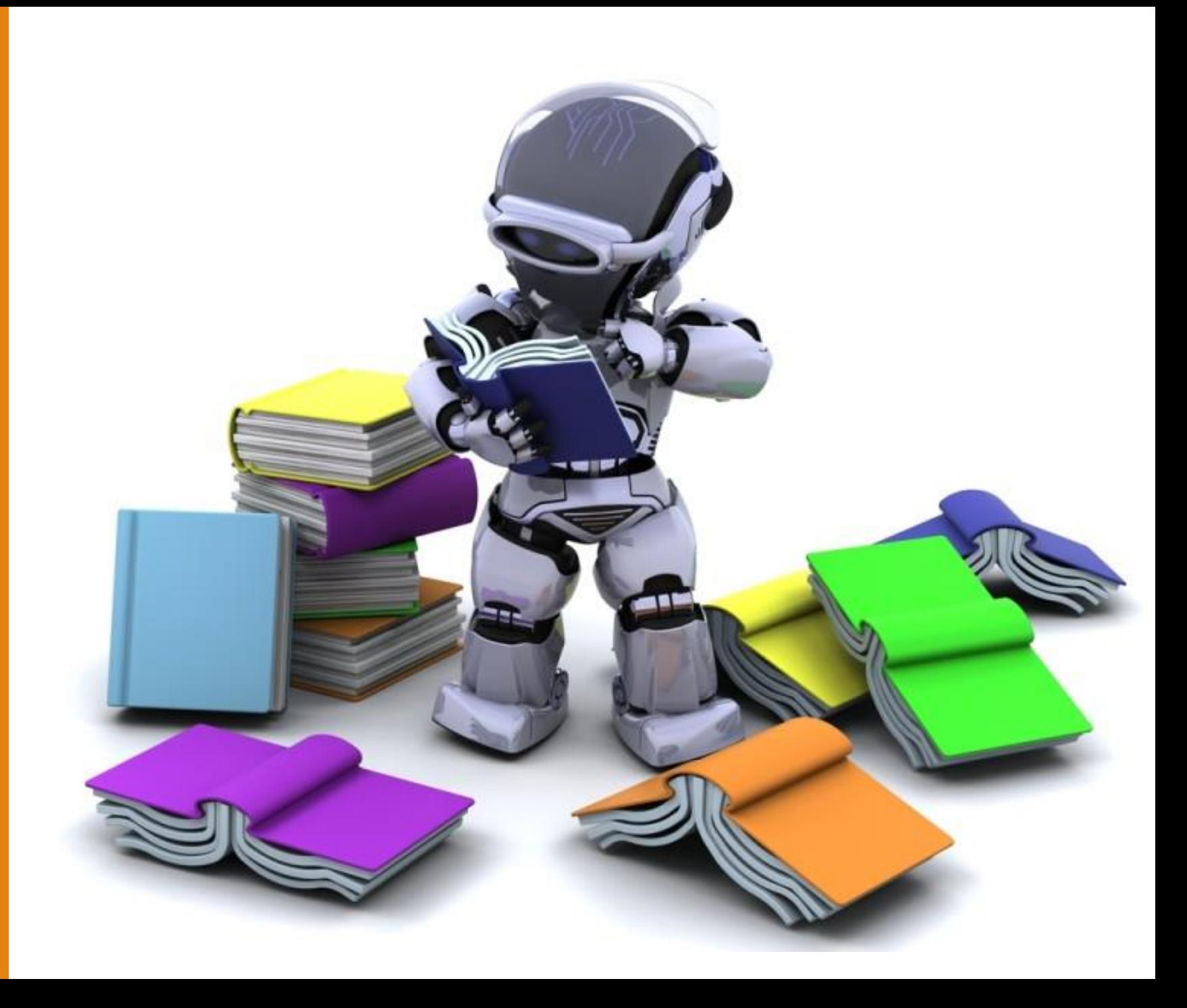

#### Forward computations

- o Collect annotated data
- o Define model and initialize randomly
- o Predict based on current model
	- In neural network jargon "forward propagation"

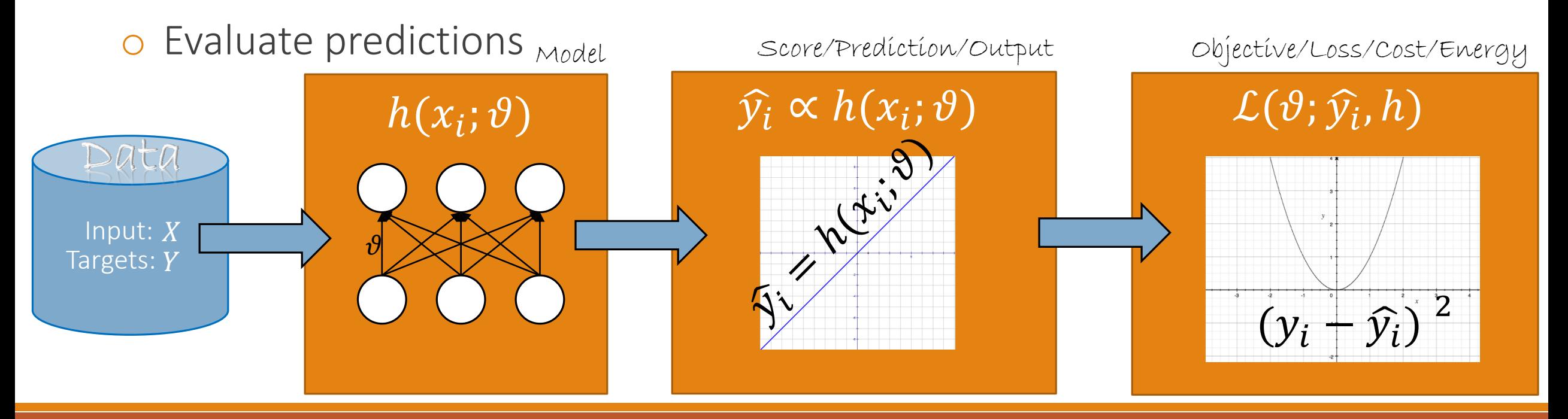

#### Backward computations

- o Collect gradient data
- o Define model and initialize randomly
- o Predict based on current model
	- In neural network jargon "backpropagation"

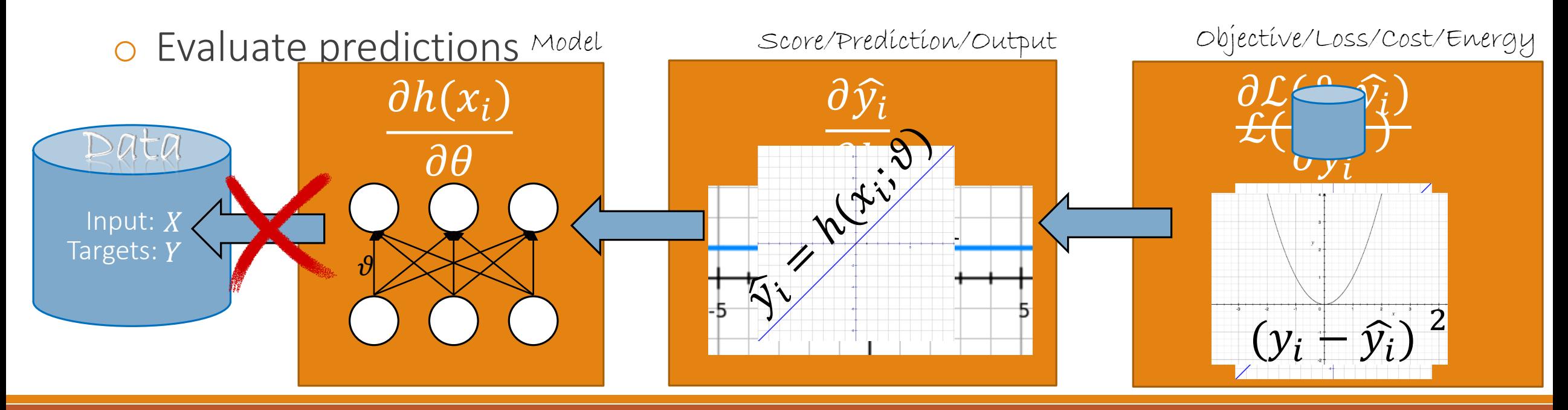

## Optimization through Gradient Descent

o As with many model, we optimize our neural network with Gradient Descent  $\theta^{(t+1)} = \theta^{(t)} - \eta_t \nabla_{\theta} \mathcal{L}$ 

- o The most important component in this formulation is the gradient
- o The backward computations return the gradients
- o How are the backward computations done in a neural network?

#### Backpropagation

UVA DEEP LEARNING COURSE EFSTRATIOS GAVVES & MAX WELLING

OPTIMIZING NEURAL NETWORKS IN THEORY AND IN PRACTICE - PAGE 8

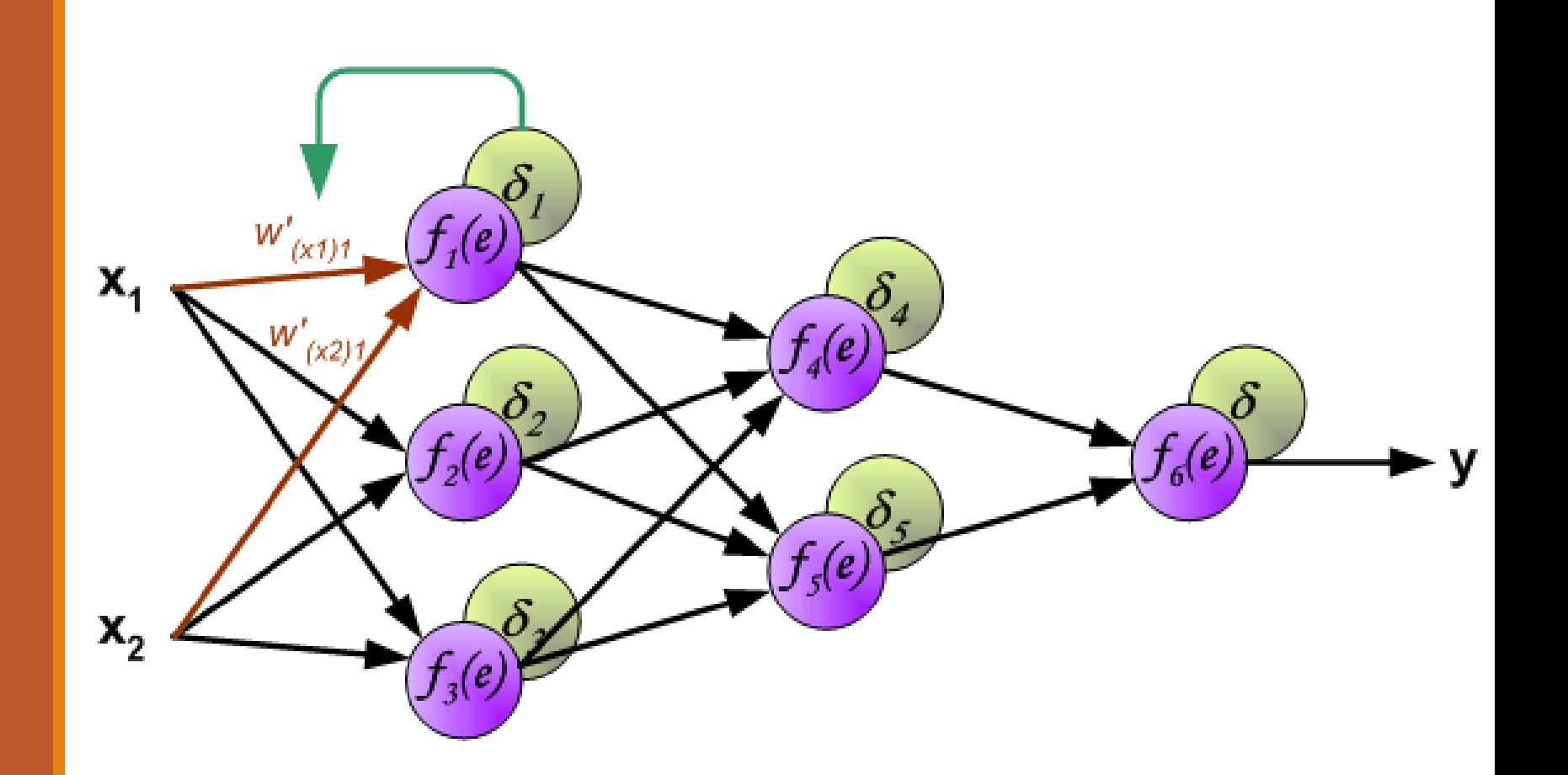

# What is a neural network again?

o A family of parametric, non-linear and hierarchical representation learning functions, which are massively optimized with stochastic gradient descent to encode domain knowledge, i.e. domain invariances, stationarity.

$$
\circ a_L(x; \theta_{1,\dots,L}) = h_L(h_{L-1}(\dots h_1(x, \theta_1), \theta_{L-1}), \theta_L)
$$

•  $x$ :input,  $\theta_l$ : parameters for layer l,  $a_l = h_l(x, \theta_l)$ : (non-)linear function

 $\circ$  Given training corpus  $\{X, Y\}$  find optimal parameters

$$
\theta^* \leftarrow \arg\min_{\theta} \sum_{(x,y)\subseteq(X,Y)} \ell(y, a_L(x; \theta_{1,\dots,L}))
$$

## Neural network models

o A neural network model is a series of hierarchically connected functions

o This hierarchies can be very, very complex

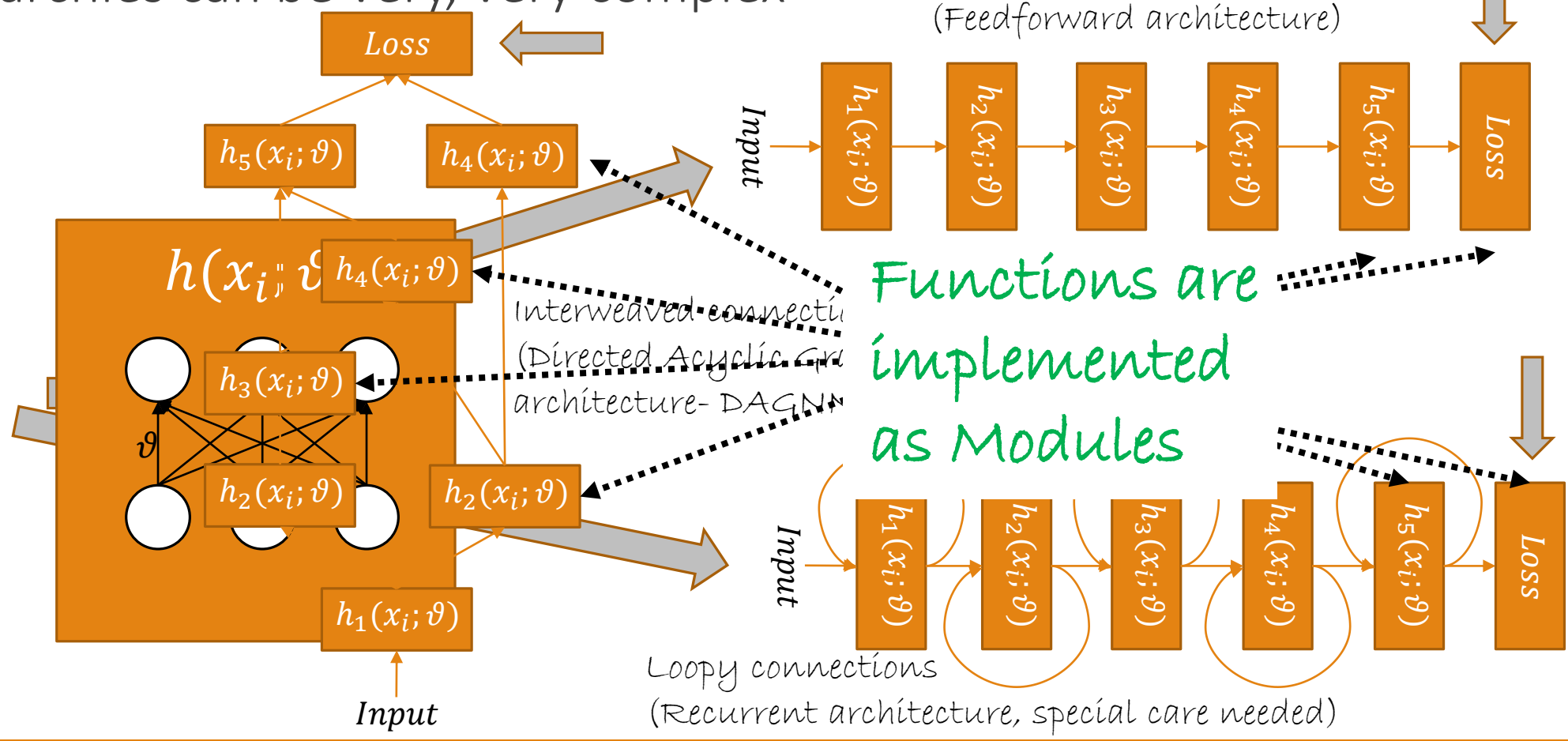

Forward connections

What is a module?

 $\cdot$  Contains trainable parameters ( $\theta$ )

• And returns an output  $a$  based on the activation function  $h(...)$ 

o Each module is an object/function  $a = h(x; \theta)$  that

o The activation function should be (at least) first order differentiable (almost) everywhere

o A module is a building block for our network

o For easier/more efficient backpropagation, the output of a module should be stored

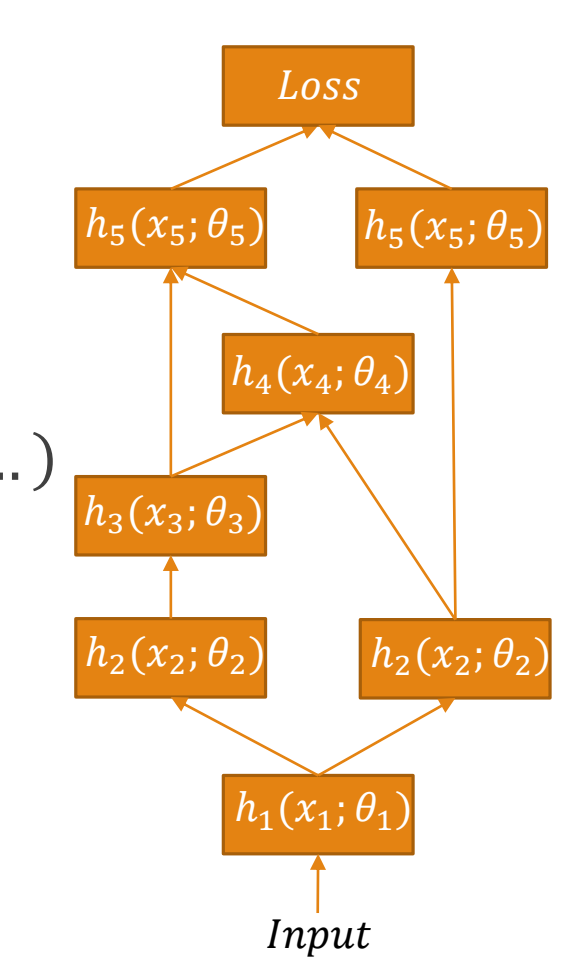

# Anything goes or do special constraints exist?

- o A neural network is a composition of modules (building blocks)
- o Any architecture works
- o If the architecture is a feedforward cascade, no special care
- o If acyclic, there is right order of computing the forward computations
- o If there are loops, these form recurrent connections (revisited later)

# Forward computations for neural networks

o Simply compute the activation of each module in the network

 $a_l = h_l(x_l; \vartheta)$ , where  $a_l = x_{l+1}$ (or  $x_l = a_{l-1}$ )

- o We need to know the precise function behind each module  $h_1$ (...)
- o We start from the data input, e.g. a few images
- o Then, we need to compute its module's input
	- It could be that the input is defined from other modules in quite different parts of the network
- o So, we compute modules activations with the right order
	- Make sure that all the inputs are computed at the right time
	- Then everything goes smoothly

Data: Input

 $h_2(x_2;\theta_2)$ 

 $h_3(x_3; \theta_3)$ 

 $\overline{h_5(x_5; \theta_5)}$ 

 $h_1(x_1; \theta_1)$ 

 $h_2(x_2; \theta_2)$ 

 $h_5(x_5; \theta_5)$ 

Loss

 $h_4(x_4; \theta_4)$ 

# Backward computations for neural networks

- o Simply compute the gradients of each module for our data
	- We need to know the gradient formulation of each module  $\partial h_l(x_l; \theta_l)$  w.r.t. their inputs  $x_l$  and parameters  $\theta_l$
- o We need the forward computations first
	- Their result is the sum of losses for our input data
- o Then take the reverse network (reverse connections) and traverse it backwards
- o Instead of using the activation functions, we use their gradients
- o The whole process can be described very neatly and concisely with the backpropagation algorithm

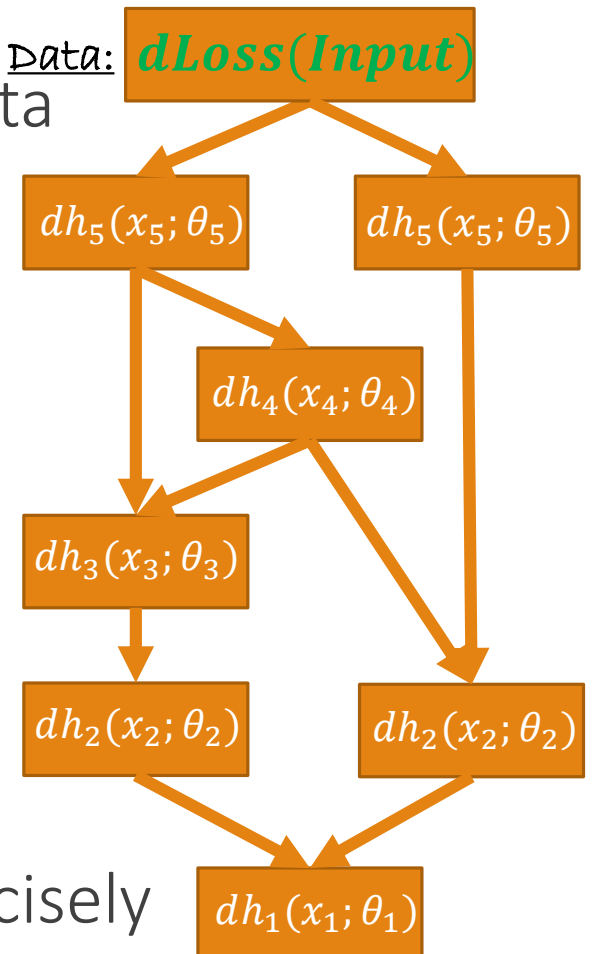

## Again, what is a neural network again?

$$
\sigma a_L(x; \theta_{1,\dots,L}) = h_L(h_{L-1}(\dots h_1(x, \theta_1), \theta_{L-1}), \theta_L)
$$
  
 
$$
\sigma x:\text{input, } \theta_l:\text{parameters for layer } l, a_l = h_l(x, \theta_l): \text{(non-)linear function}
$$

 $\circ$  Given training corpus  $\{X, Y\}$  find optimal parameters

$$
\theta^* \leftarrow \arg\min_{(x,y)\subseteq(X,Y)} \ell(y, a_L(x; \theta_{1,\dots,L}))
$$

o To use any gradient descent based optimization ( $\theta^{(t+1)} = \theta^{(t+1)} - \eta_t \sqrt{\frac{\partial \mathcal{L}}{\partial \theta^{(t)}}}$  $\partial \theta^{(t)}$  $)$  we need the gradients  $\Omega$ 

$$
\frac{\partial L}{\partial \theta_l}, l = 1, ..., L
$$

o How to compute the gradients for such a complicated function enclosing other functions, like  $a_L$  (...)?

#### Backpropagation  $\Longleftrightarrow$  Chain rule!!!

 $\circ$  The function  $\mathcal{L}(y, a_L)$  depends on  $a_L$ , which depends on  $a_{L-1}$ , which depends on  $a_{L-2}$ , ..., which depends on  $a_{l}$ , ..., which depends on  $a_{2}$ 

o Chain rule for parameters of layer l

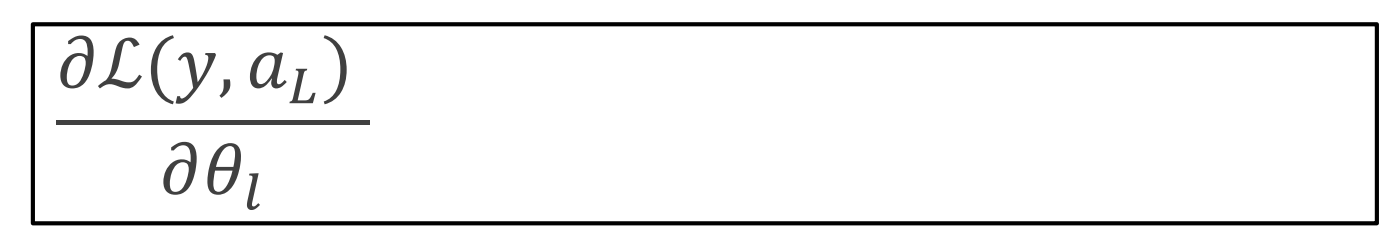

o In shorter, we can rewrite this as  $\overline{\phantom{x}}$  Gradient w.r.t. the module parameters

$$
\frac{\partial \mathcal{L}(y, a_L)}{\partial \theta_l} = \frac{\partial \mathcal{L}}{\partial a_l} \cdot \left(\frac{\partial a_l}{\partial \theta_l}\right)^T
$$

$$
a_L(x; \theta_{1,\dots,L}) = h_L(h_{L-1}(\dots h_1(x, \theta_1), \theta_{L-1}), \qquad \theta_L)
$$

## Chain rule in practice

$$
\frac{\partial f}{\partial x} = \frac{\partial \sin(0.5x^2)}{\partial x} = \frac{\partial f(g(x))}{\partial x} = \text{, where } 0.5x^2
$$
  

$$
\frac{\partial f}{\partial x} = \frac{\partial f}{\partial g} \frac{\partial g}{\partial x} = x \cdot \cos(0.5x^2)
$$

#### Backpropagation  $\Longleftrightarrow$  Chain rule!!!

o In 
$$
\frac{\partial \mathcal{L}(y, a_L)}{\partial \theta_l} = \left(\frac{\partial \mathcal{L}}{\partial a_l}\right) \frac{\partial a_l}{\partial \theta_l}
$$
, we need to also easily compute  $\frac{\partial \mathcal{L}}{\partial a_l}$ . How?  
o Chain rule again

$$
\frac{\partial \mathcal{L}}{\partial a_l} = \frac{\partial \mathcal{L}}{\partial a_L} \cdot \frac{\partial a_L}{\partial a_{L-1}} \cdot \frac{\partial a_{L-1}}{\partial a_{L-2}} \cdot \dots \cdot \frac{\partial a_{l+1}}{\partial a_l} \longrightarrow_{a_{l+1} = h_{l+1}(x_{l+1}; \theta_{l+1})}
$$
\n
$$
\frac{a_{l+1} = h_{l+1}(x_{l+1}; \theta_{l+1})}{x_{l+1} = a_l}
$$

 $\partial \mathcal{L}$ 

 $\partial a_{l+1}$ 

)  $\overline{T}$ ∙  $\partial a_{l+1}$ 

 $\partial x_{l+1}$ 

 $\circ$  Remember, the output of a module is the input for the next one:  $a_1 = x_{1+1}$ 

= (

 $\partial a_{l+1}$ 

 $\partial a_l$ 

o In shorter, we can rewrite this as

**JD** 

 $\partial a_l$ 

 $\rightarrow$ 

ℒ

 $Qa_{l+1}$ 

∙

Recursive rule (good for us)!!!

# Backpropagation for multivariate functions  $f(x)$

- o Plenty of functions are computed element-wise
	- $\circ \sigma(x)$ , tanh  $(x)$ , exp $(x)$
	- Each output dimension depends only on the respective input dimension

$$
a(x) = \exp(x) = \exp\left(\begin{bmatrix} x^{(1)} \\ x^{(2)} \\ x^{(3)} \end{bmatrix}\right) = \begin{bmatrix} \exp(x^{(1)}) \\ \exp(x^{(2)}) \\ \exp(x^{(3)}) \end{bmatrix} = \begin{bmatrix} a(x^{(1)}) \\ a(x^{(2)}) \\ a(x^{(3)}) \end{bmatrix}
$$

 $a^{(j)} =$ 

- o Some functions, however, depend on multiple input variables
	- Softmax!
	- Each output dimension depends on multiple input dimensions
- $\circ$  For these cases for the  $\frac{\partial a_l}{\partial x_l}$  $\partial x_l$ (or  $\frac{\partial a_l}{\partial a_l}$  $\partial \theta_l$ ) we compute the Jacobian matrix

 $e^{x^{(j)}}$ 

 $e^{x^{(1)}} + e^{x^{(2)}} + e^{x^{(3)}}$ 

#### The Jacobian

o When  $a(x)$  is 2 – d and depends on 3 variables,  $x^{(1)}$ ,  $x^{(2)}$ ,  $x^{(3)}$ 

$$
J(a(x)) = \begin{bmatrix} \frac{\partial a^{(1)}}{\partial x^{(1)}} & \frac{\partial a^{(1)}}{\partial x^{(2)}} & \frac{\partial a^{(1)}}{\partial x^{(3)}} \\ \frac{\partial a^{(2)}}{\partial x^{(1)}} & \frac{\partial a^{(2)}}{\partial x^{(2)}} & \frac{\partial a^{(2)}}{\partial x^{(3)}} \end{bmatrix}
$$

# Backpropagation for multivariate functions  $f(x)$

- o Plenty of functions are computed element-wise
	- $\circ \sigma(x)$ , tanh  $(x)$ , exp $(x)$
	- Each output dimension depends only on the respective input dimension

$$
a(x) = \exp(x) = \exp\left(\begin{bmatrix} x^{(1)} \\ x^{(2)} \\ x^{(3)} \end{bmatrix}\right) = \begin{bmatrix} \exp(x^{(1)}) \\ \exp(x^{(2)}) \\ \exp(x^{(3)}) \end{bmatrix} = \begin{bmatrix} a(x^{(1)}) \\ a(x^{(2)}) \\ a(x^{(3)}) \end{bmatrix}
$$

 $a^{(j)} =$ 

- o Some functions, however, depend on multiple input variables
	- Softmax!
	- Each output dimension depends on multiple input dimensions

 $\circ$  For these cases for the  $\frac{\partial a_l}{\partial x_l}$  $\partial x_l$ (or  $\frac{\partial a_l}{\partial a_l}$  $\partial \theta_l$ ) we compute the Jacobian matrix o Then, $\frac{\partial \mathcal{L}}{\partial \mathcal{L}}$  $\partial a_l$ = (  $\partial \mathcal{L}$  $\partial a_{l+1}$  $\big)^T.$  $\partial a_{l+1}$  $\partial x_{l+1}$ 

 $e^{x^{(j)}}$ 

 $e^{x^{(1)}} + e^{x^{(2)}} + e^{x^{(3)}}$ 

- $\circ$  To make sure everything is done correctly  $\rightarrow$  "Dimension analysis"
- $\circ$  The dimensions of the gradient w.r.t.  $\theta$ <sub>I</sub> must be equal to the dimensions of the respective weight  $\theta_l$

$$
\dim\left(\frac{\partial \mathcal{L}}{\partial a_l}\right) = \dim(a_l) \text{ and } \dim\left(\frac{\partial \mathcal{L}}{\partial \theta_l}\right) = \dim(\theta_l)
$$
  
o E.g. for  $\frac{\partial \mathcal{L}}{\partial a_l} = \left(\frac{\partial \mathcal{L}}{\partial a_{l+1}}\right)^T \cdot \frac{\partial a_{l+1}}{\partial x_{l+1}}$ , if  $\dim(a_l) = d_l$ , then it should be  

$$
[d_l \times 1] = [1 \times d_{l+1}] \cdot [d_{l+1} \times d_l]
$$
  
o E.g. for  $\frac{\partial \mathcal{L}}{\partial \theta_l} = \frac{\partial \mathcal{L}}{\partial a_l} \cdot \left(\frac{\partial a_l}{\partial \theta_l}\right)^T$ , if  $\dim(\theta_l) = d_l \times d_{l-1}$ , then it should be  

$$
[d_l \times d_{l-1}] = [d_l \times 1] \cdot [1 \times d_{l-1}]
$$

#### Backpropagation again

- o **Step 1.** Compute forward propagations for all layers recursively
	- Each input  $x_l$  should be a row vector, each output  $a_l$  should be a column vector

$$
a_l = h_l(x_l) \text{ and } (x_{l+1})^T = a_l
$$

o **Step 2.** Once done with forward propagation, follow the reverse path. Start from the last layer and for each new layer compute the gradients

$$
\frac{\partial L}{\partial a_l} = \left(\frac{\partial L}{\partial a_{l+1}}\right)^T \cdot \frac{\partial a_{l+1}}{\partial x_{l+1}} \text{ and } \frac{\partial L}{\partial \theta_l} = \frac{\partial L}{\partial a_l} \cdot \frac{\partial a_l}{\partial \theta_l}
$$
\n
$$
\text{Cache computations when possible to avoid redundant operations}
$$
\n
$$
\text{Step 3. Use the gradients } \frac{\partial L}{\partial \theta_l} \text{ with Stochastic Gradient Desced to train your network}
$$
\n
$$
\text{Vector with dimensions } [d_{l+1} \times 1] \text{ Matrix with dimensions } [d_l \times d_{l-1}] \text{ Vector with dimensions } [1 \times d_{l-1}]
$$
\n
$$
\text{Vector with dimensions } [d_l \times 1] \text{ Vector with dimensions } [d_l \times d_l]
$$

## Practical example and dimensionality analysis

- o Layer  $l 1$  has 15 neurons  $(d_{l-1} = 15)$ ,  $l$  has 10 neurons  $(d_l = 10)$  and  $l + 1$  has 5 neurons  $(d_{l+1} = 5)$
- $\circ$  My activation functions are  $a_l = w_l x_l$  and  $a_{l+1} = w_{l+1}x_{l+1}$

o The dimensionalities are *(remember*  $x_1 = a_{1-1}$ ) ∘  $a_{l-1}$  → [15 × 1],  $a_l$  → ([10 × 1],) $a_{l+1}$  → [5 × 1]  $\circ x_l \rightarrow [15 \times 1], x_{l+1} \rightarrow [10 \times 1]$  $\delta \theta_l \rightarrow (10 \times 15) w_{l+1} \rightarrow [5 \times 10]$ o The gradients are ◦  $\partial \mathcal{L}$  $\frac{\partial a_l}{\partial x_l}$  $\rightarrow$   $[1 \times 5] \cdot [5 \times \text{N}] = [1 \times 10]$ ◦  $\partial \mathcal{L}$  $\partial \theta_l$  $\rightarrow$  [10 × 1]  $\cdot$  [1 × 15]  $\cong$  [10 × 15

#### Backpropagation visualization

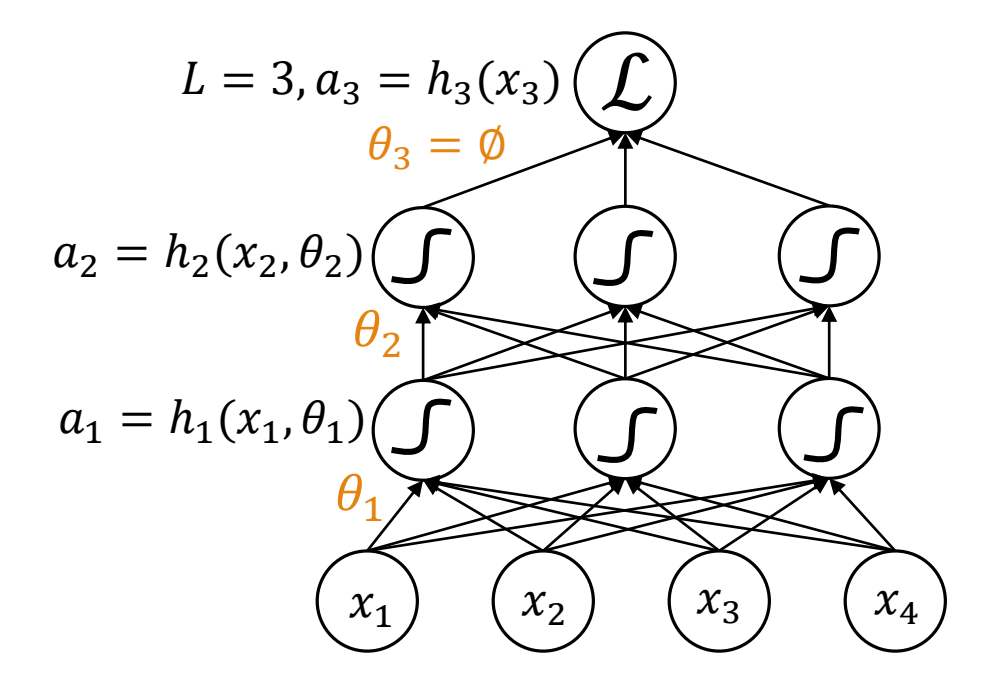

Forward propagations

Compute and store  $a_1 = h_1(x_1)$ 

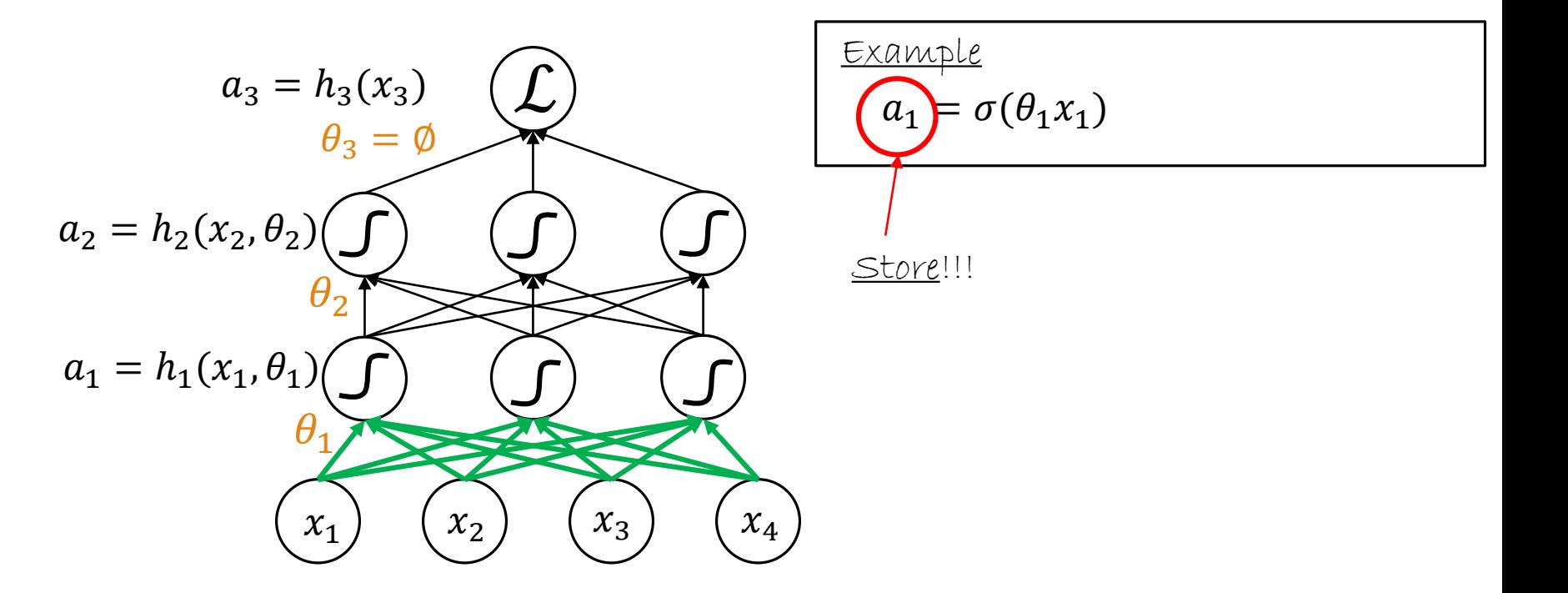

Forward propagations

Compute and store  $a_2 = h_2(x_2)$ 

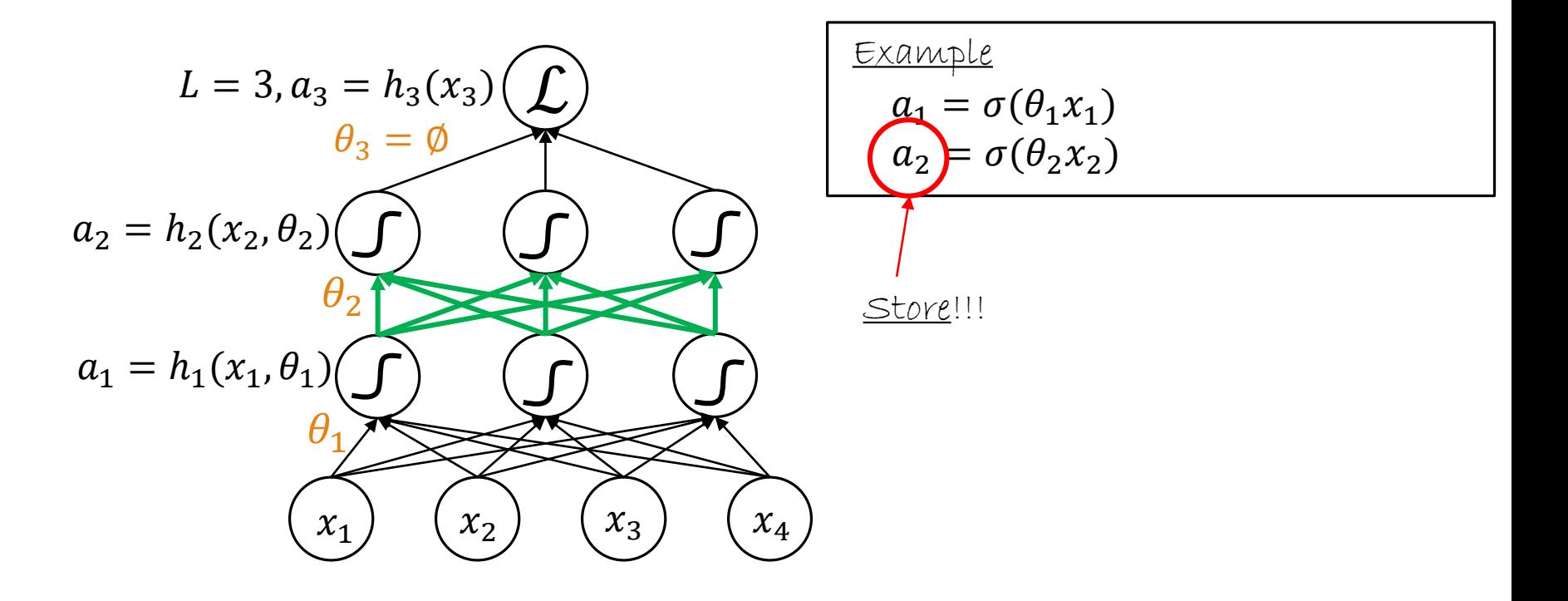

Forward propagations

Compute and store  $a_3 = h_3(x_3)$ 

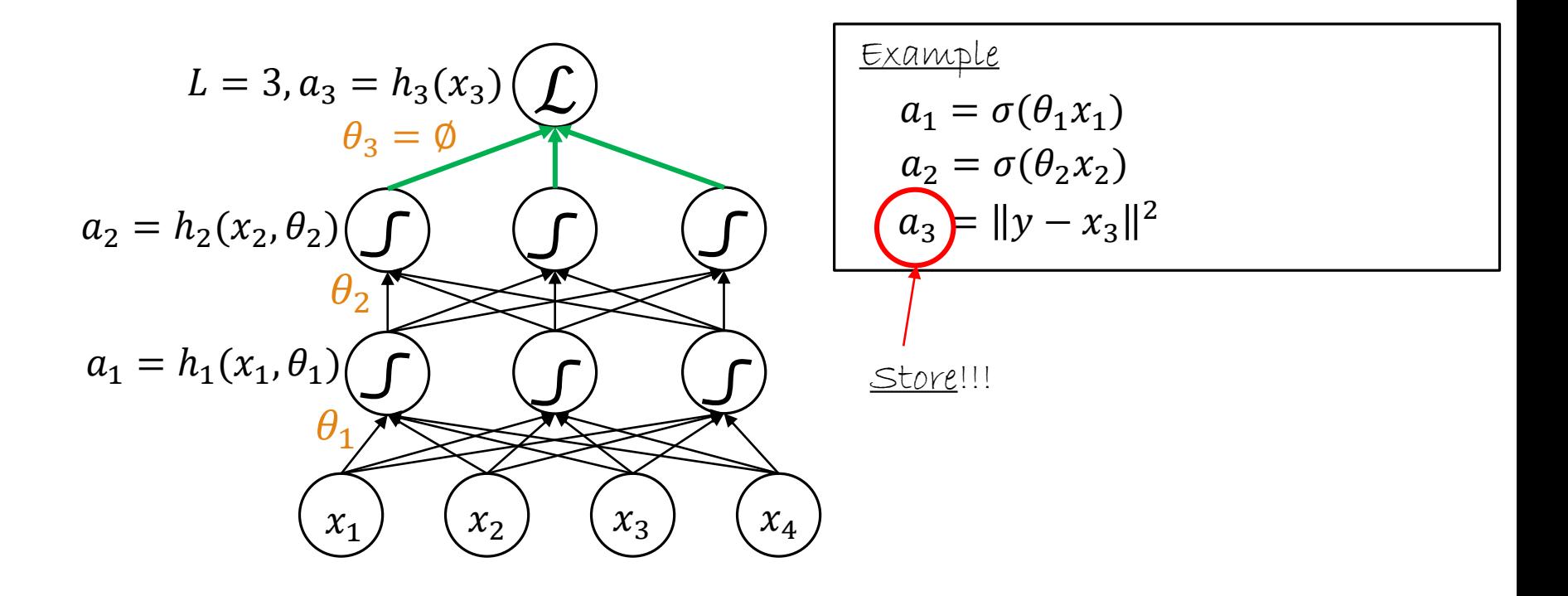

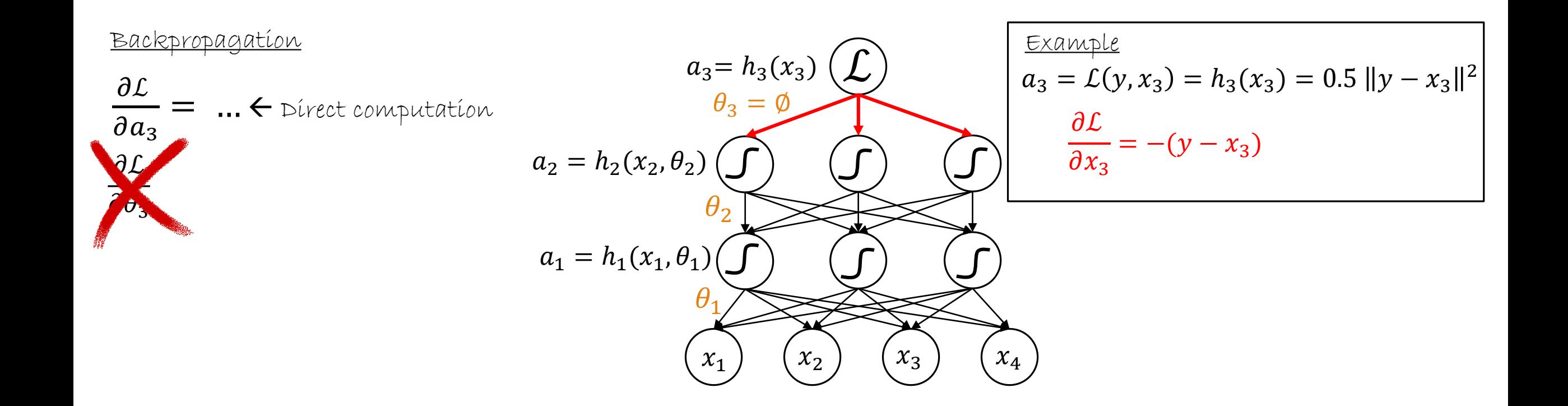

Backpropagation

 $\partial \mathcal{L}$  $\partial \theta_2$ =  $\partial \mathcal{L}$  $\partial a_2$ ∙  $\partial a_2$  $\partial \theta_2$  $\partial \mathcal{L}$   $\partial \mathcal{L}$   $\partial a_3$  $\partial a_2$ =  $\partial a_3$ ∙  $\partial a_2$ 

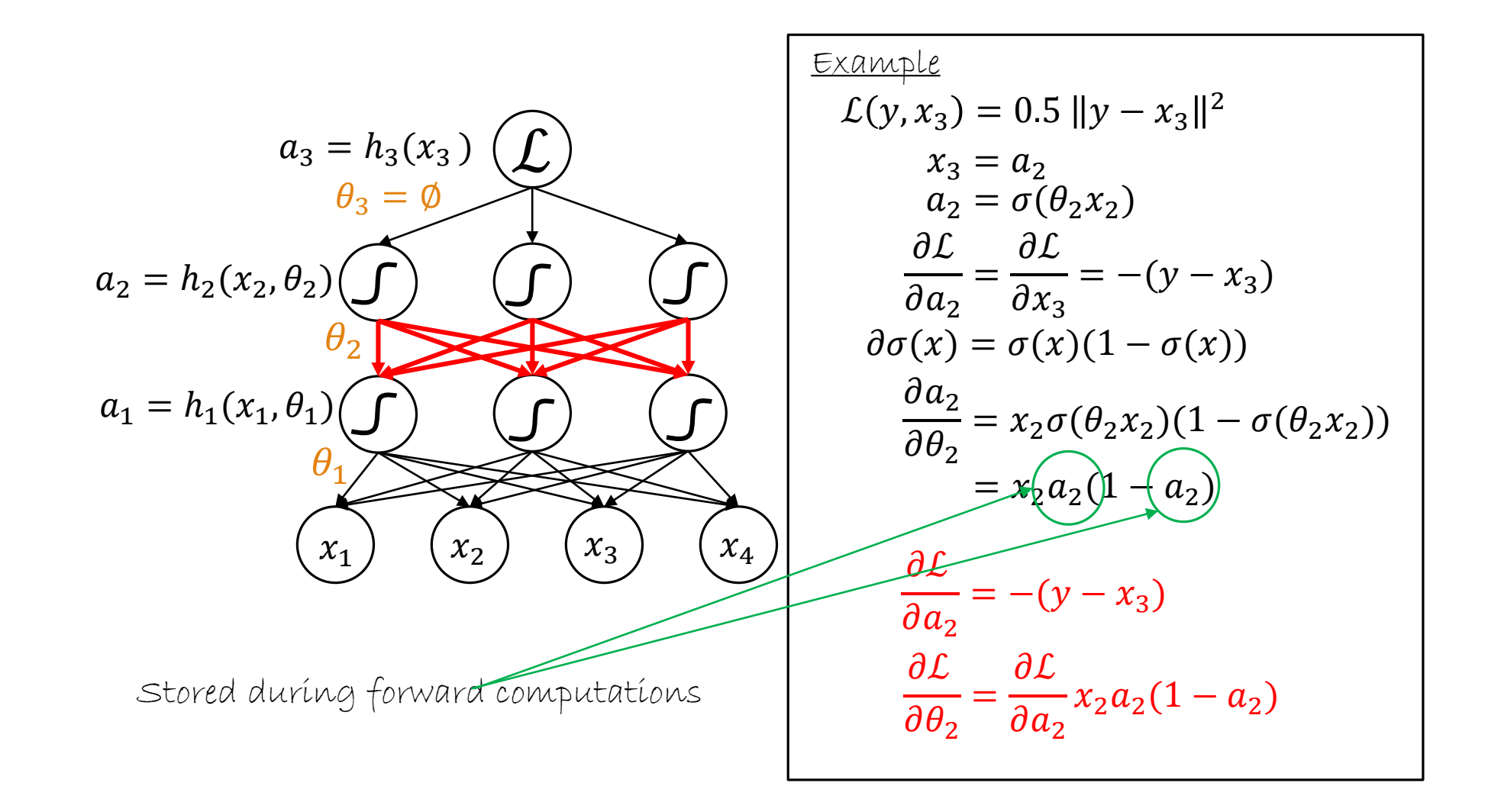

Backpropagation

 $\partial \mathcal{L}$  $\partial \theta_1$ =  $\partial \mathcal{L}$  $\partial a_1$ ∙  $\partial a_1$  $\partial \theta_1$  $\partial \mathcal{L}$   $\partial \mathcal{L}$   $\partial a_2$  $\partial a_1$ =  $\partial a_2$ ∙  $\partial a_1$ 

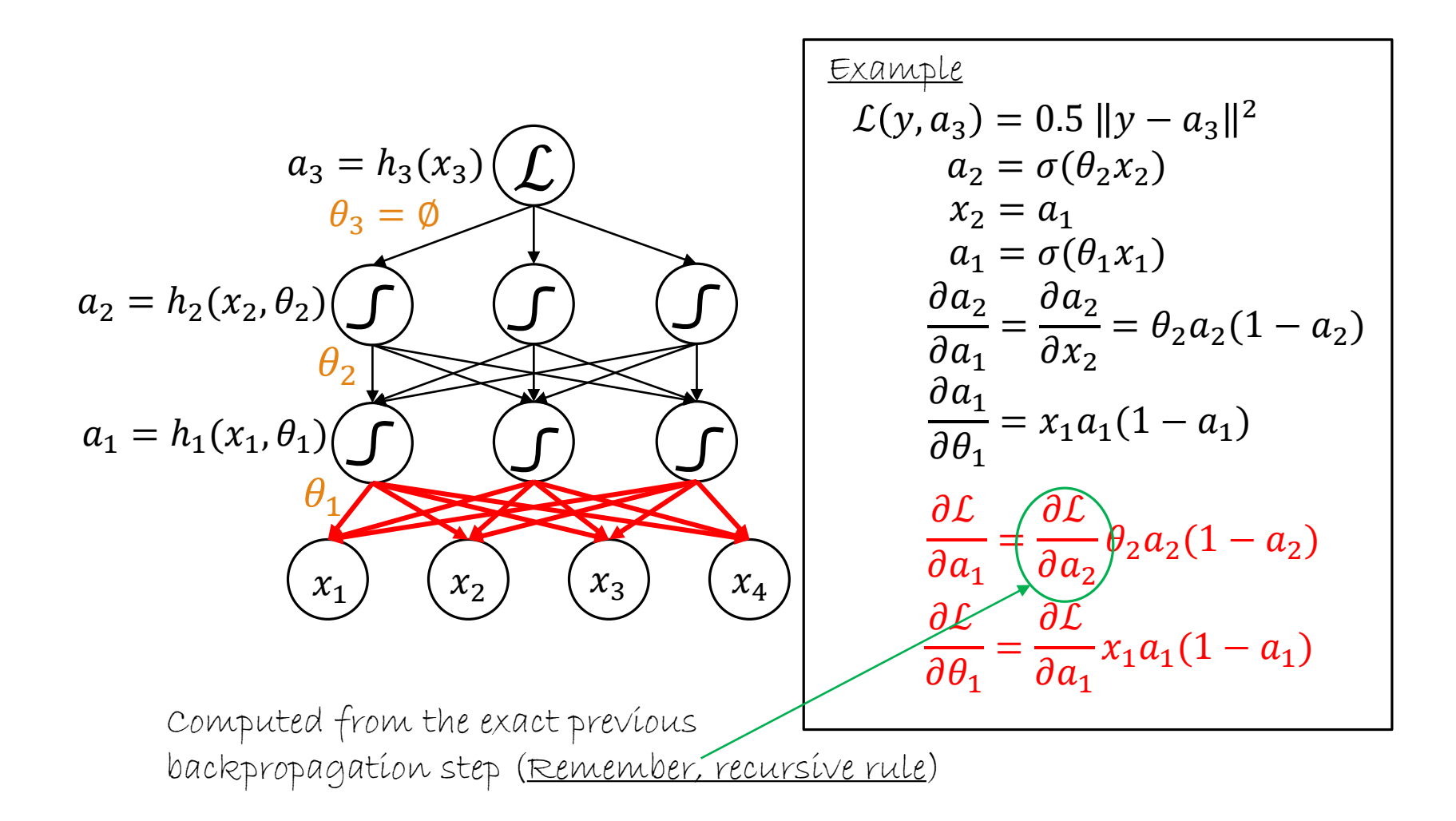

Forward propagations

Compute and store  $a_1 = h_1(x_1)$ 

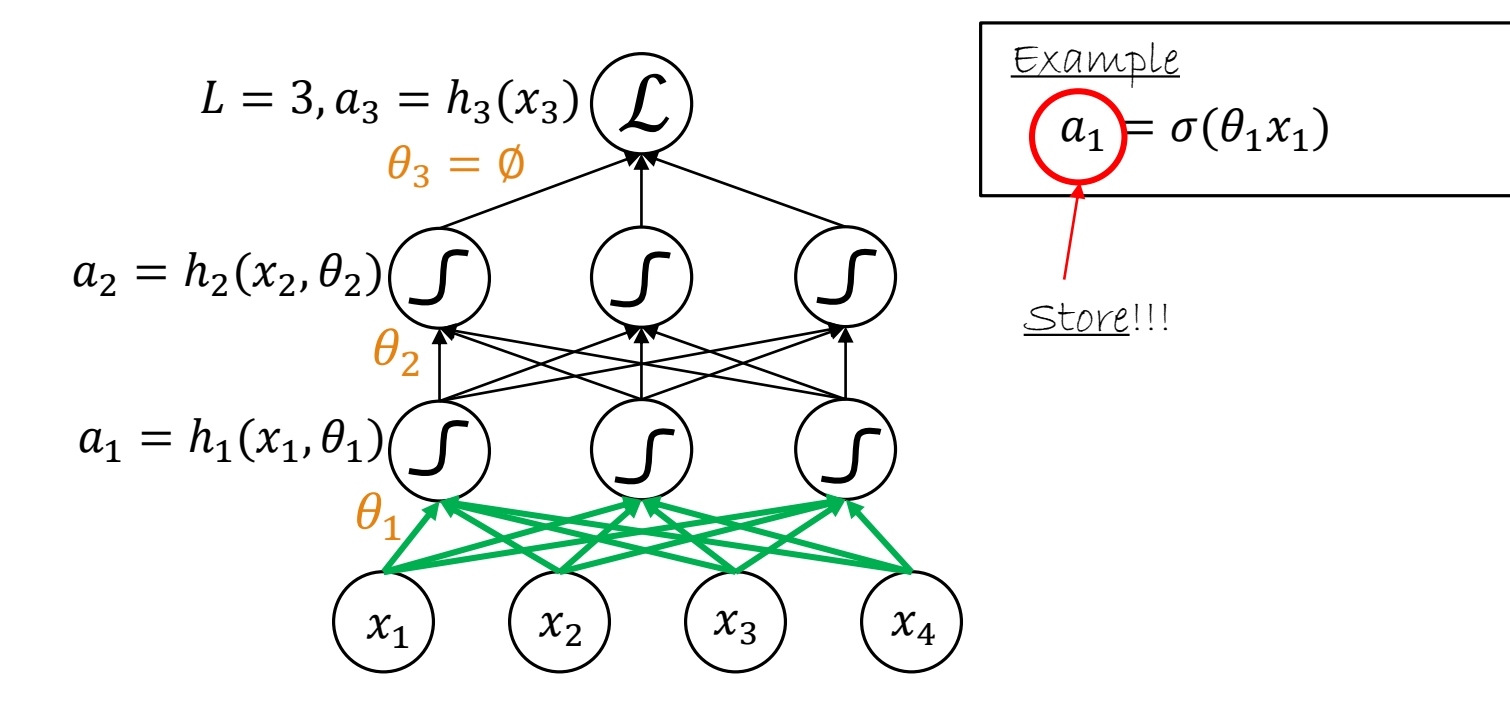

Forward propagations

Compute and store  $a_2 = h_2(x_2)$ 

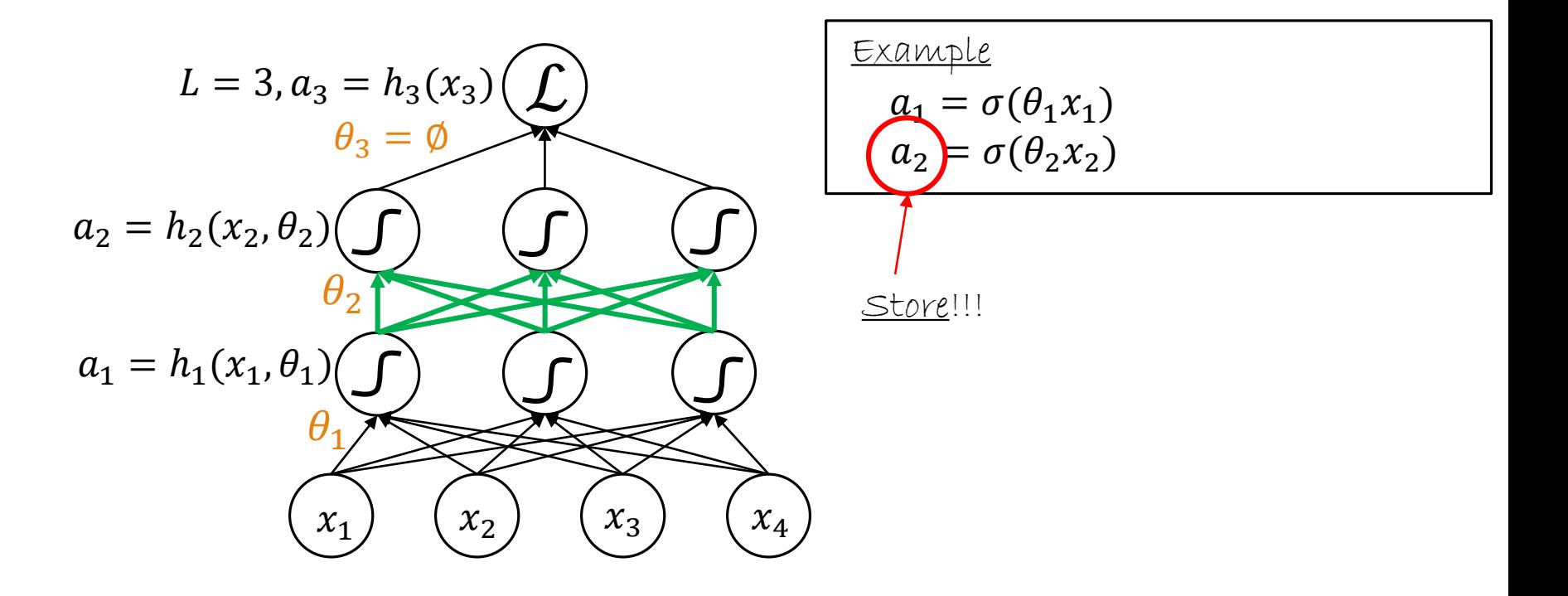

Forward propagations

Compute and store  $a_3 = h_3(x_3)$ 

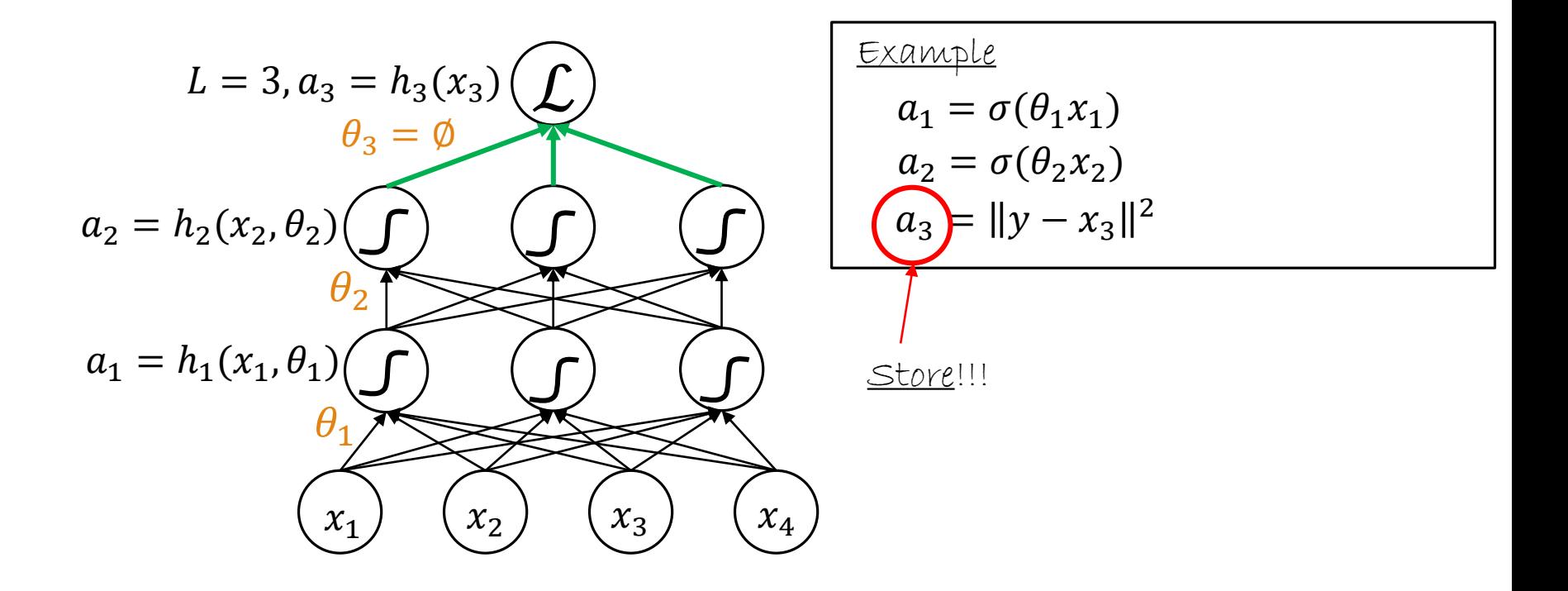

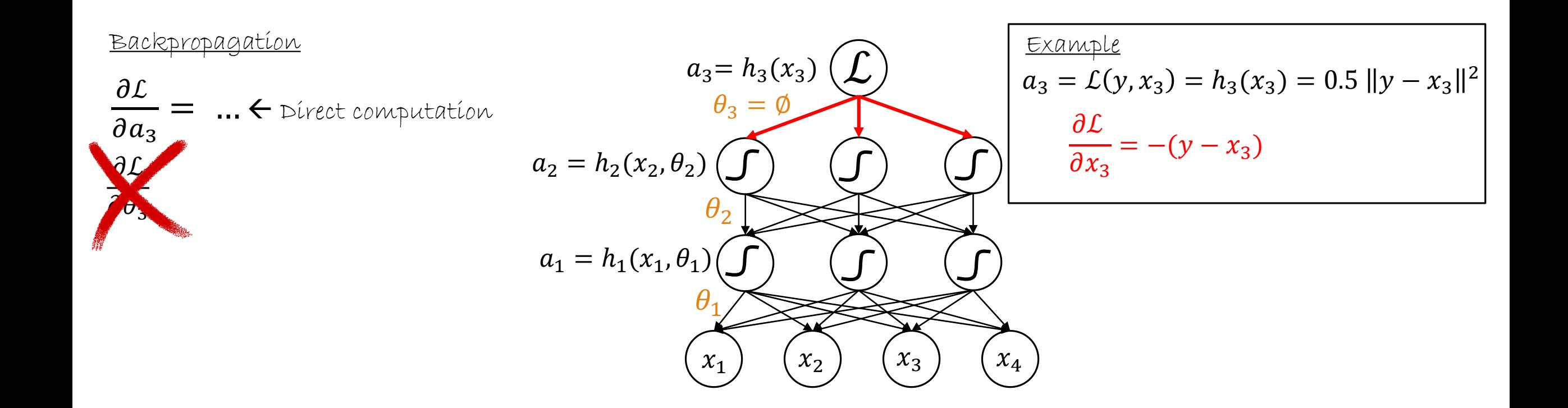

Backpropagation

 $\partial \mathcal{L}$  $\partial \theta_2$ =  $\partial \mathcal{L}$  $\partial a_2$ ∙  $\partial a_2$  $\partial \theta_2$  $\partial \mathcal{L}$   $\partial \mathcal{L}$   $\partial a_3$  $\partial a_2$ =  $\partial a_3$ ∙  $\partial a_2$ 

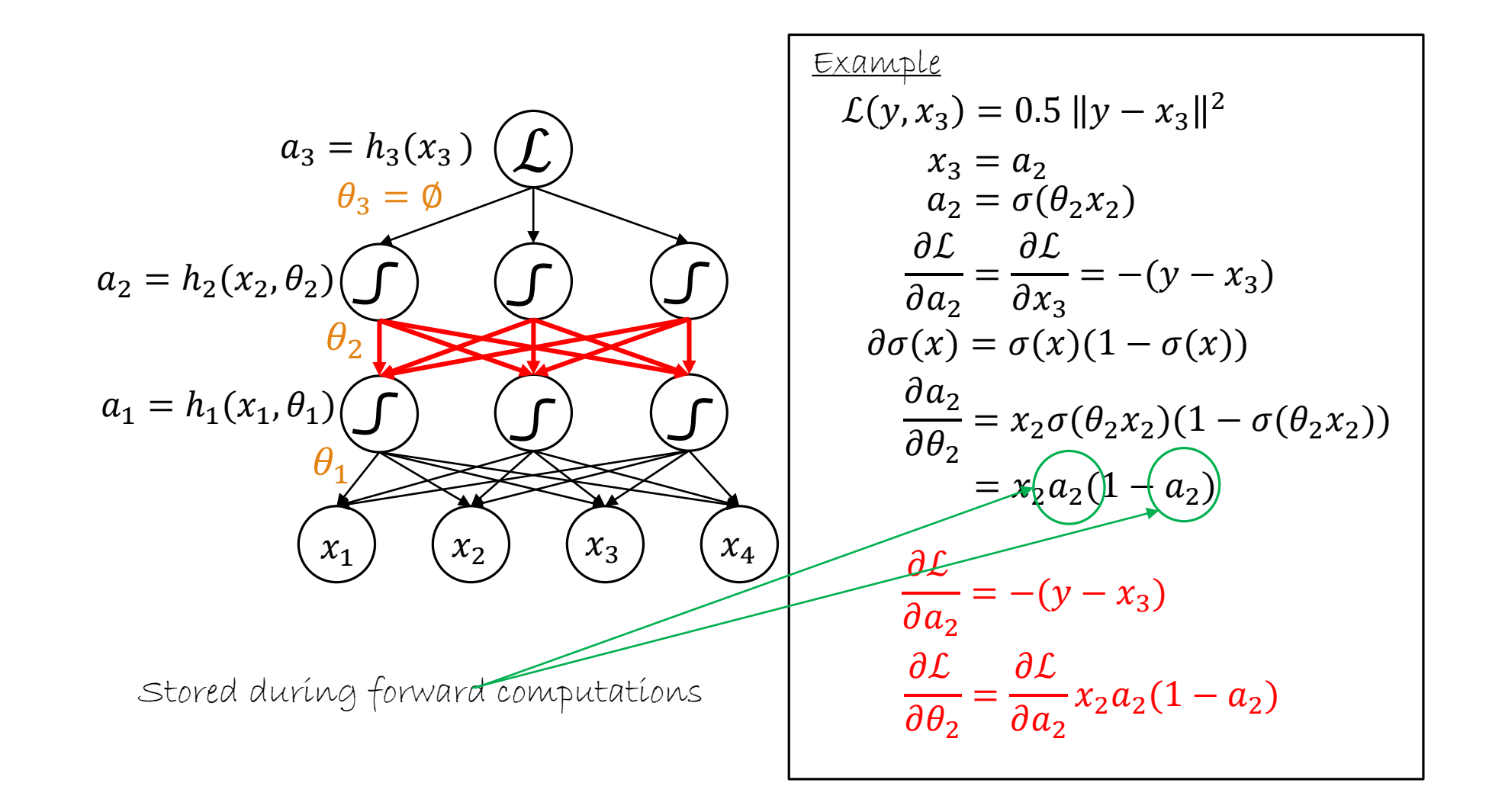

Backpropagation

 $\partial \mathcal{L}$  $\partial \theta_1$ =  $\partial \mathcal{L}$  $\partial a_1$ ∙  $\partial a_1$  $\partial \theta_1$  $\partial \mathcal{L}$   $\partial \mathcal{L}$   $\partial a_2$  $\partial a_1$ =  $\partial a_2$ ∙  $\partial a_1$ 

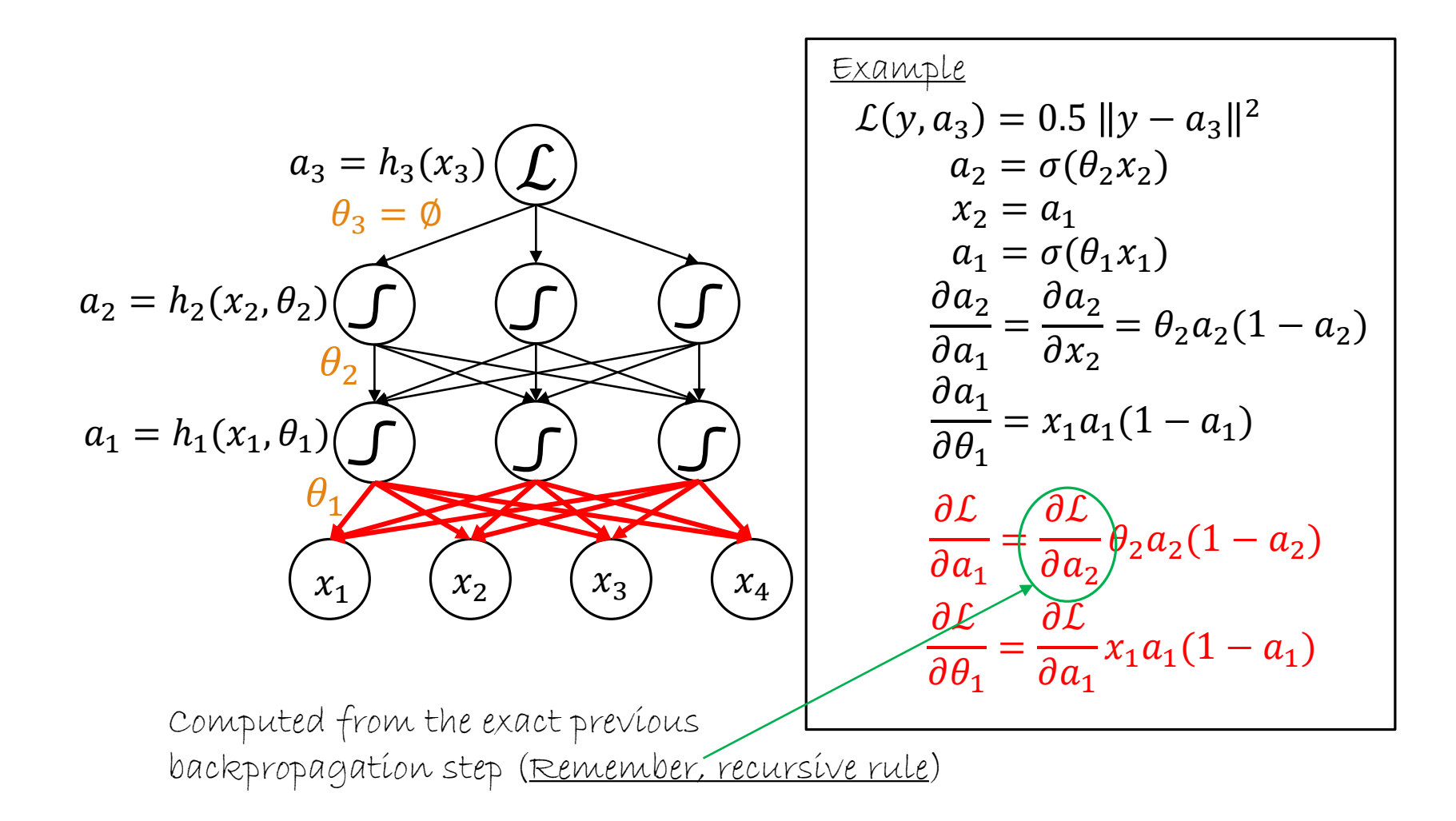

#### Some practical tricks of the trade

- o For classification use cross-entropy loss
- o Use Stochastic Gradient Descent on mini-batches
- o Shuffle training examples at each new epoch
- o Normalize input variables to  $(\mu, \sigma^2) = (0,1)$

#### Everything is a *module*

UVA DEEP LEARNING COURSE EFSTRATIOS GAVVES & MAX WELLING

OPTIMIZING NEURAL NETWORKS IN THEORY AND IN PRACTICE - PAGE 40

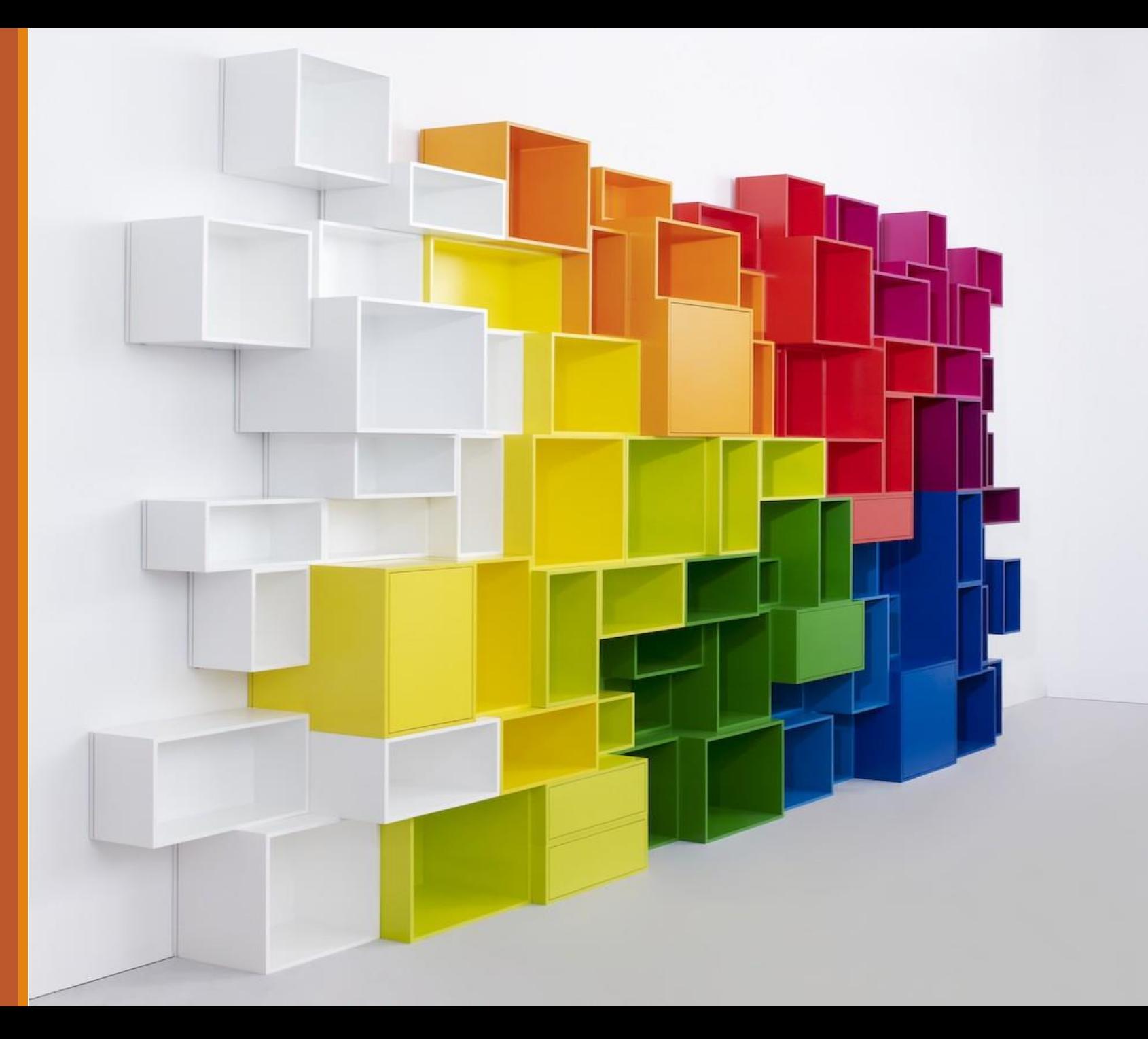

## Neural network models

o A neural network model is a series of hierarchically connected functions

o This hierarchies can be very, very complex

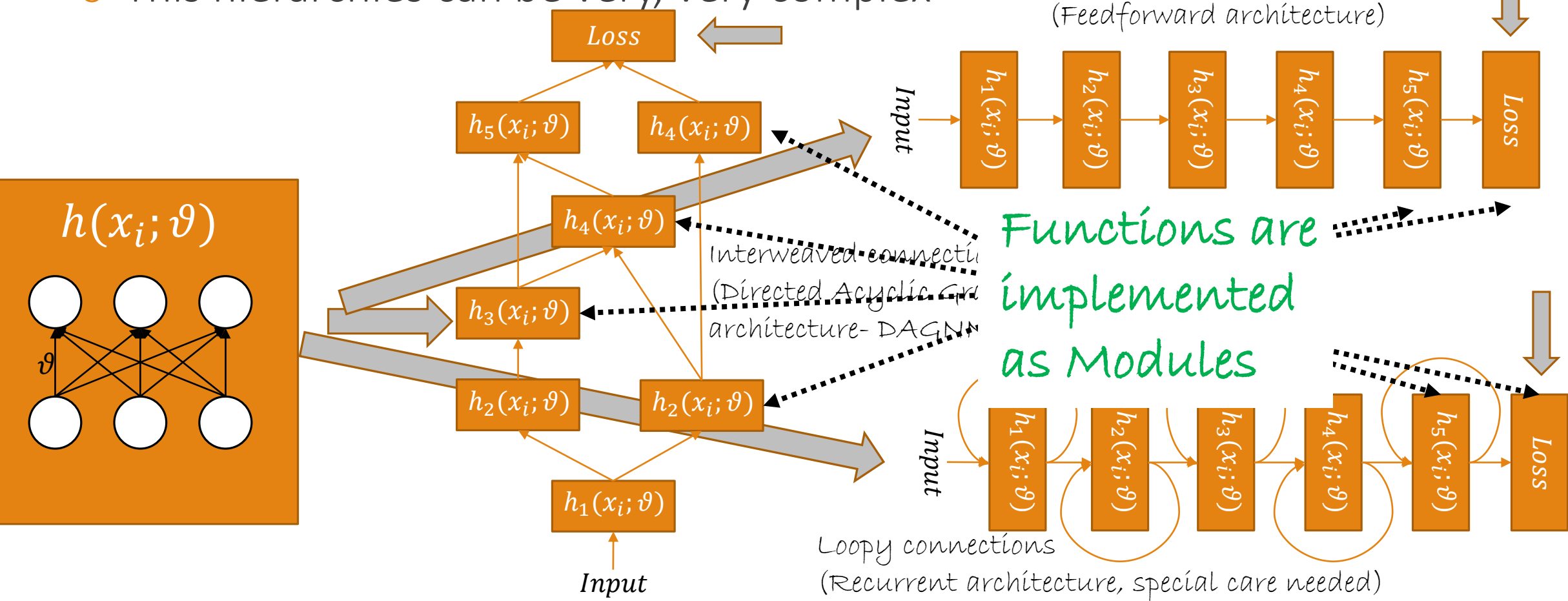

Forward connections

#### Linear module

 $\alpha$  Activation function  $a = \theta x$ 

 $\circ$  Gradient with respect to the input  $\frac{\partial a}{\partial x}$  $\partial x$  $=\theta$ 

o Gradient with respect to the parameters  $\partial a$  $\partial \theta$  $= x$ 

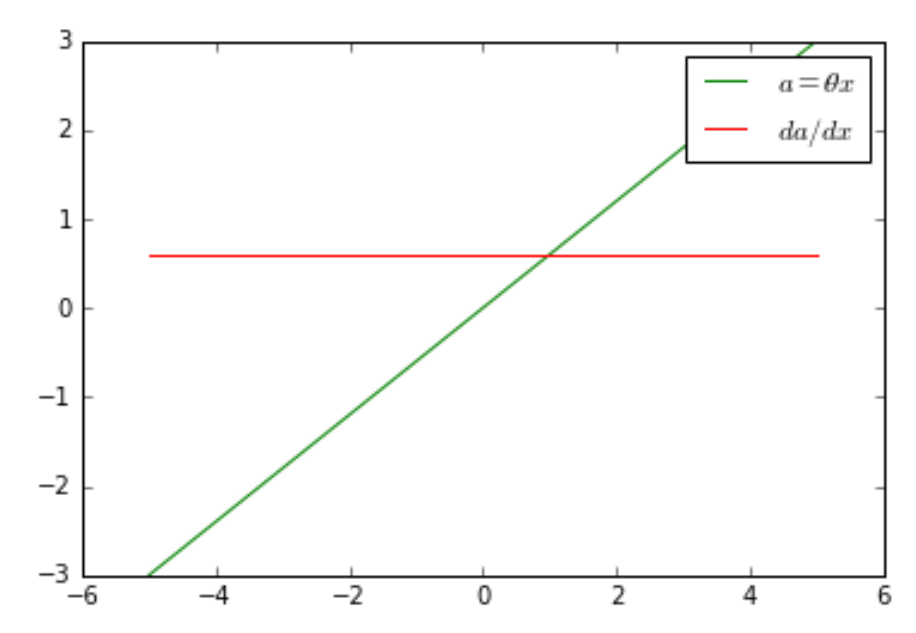

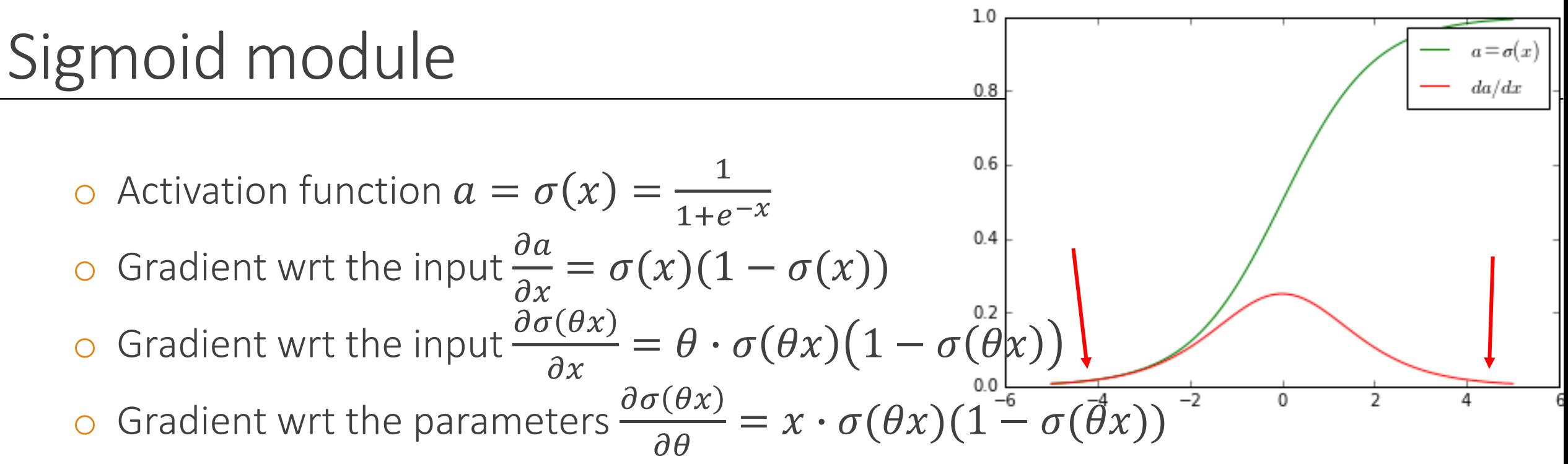

Output can be interpreted as probability

Always bounds the outputs between 0 and 1, so the network cannot overshoot

- Gradients can be small in deep networks because we always multiply with  $\leq 1$
- $\circ$  The gradients at the tails are flat to 0, hence no serious updates ◦ Overconfident, but not necessarily "correct", neurons get stuck

# Simplifying backpropagation equations

 $\circ$  We often want to apply a non-linearity  $\sigma(...)$  on top of an activation  $\theta x$  $a = \sigma(\theta x)$ 

- o This way we end up with quite complicated backpropagation equations
- o Since everything is a module, we can decompose this to 2 modules

$$
a_1 = \theta x \qquad a_2 = \sigma(a_1)
$$

o We now have to perform two backpropagation steps instead of one

#### o But now our gradients are simpler

- The complications happen when non-linear functions are parametric
- We avoid taking the extra gradients w.r.t. parameters inside a non-linearity
- This is usually how networks are implemented in Torch

#### Tanh module

o Activation function 
$$
a = \tanh(x) = \frac{e^x - e^{-x}}{e^x + e^{-x}}
$$

 $\frac{\partial a}{\partial x}$  Gradient with respect to the input  $\frac{\partial a}{\partial x}$  $\partial x$  $= 1 - \tanh^2(x)$ 

- o Similar to sigmoid, but with different output range
	- ∘  $[-1, +1]$  instead of  $[0, +1]$
	- Stronger gradients, because data is centered around 0 (not 0.5)
	- Less bias to hidden layer neurons as now outputs ... can be both positive and negative (more likely to have zero mean in the end)  $-0.5$

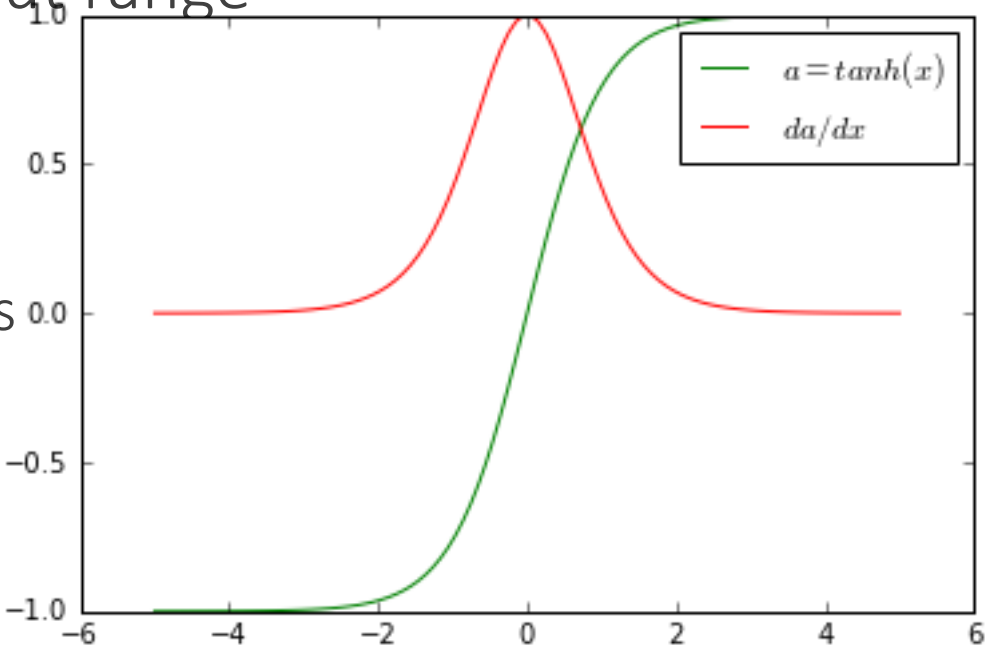

## Softmax module

o Activation function 
$$
a^{(k)} = softmax(x^{(k)}) = \frac{e^{x^{(k)}}}{\sum_j e^{x^{(j)}}}
$$

◦ This activation function is mostly used for making decisions in a form of a probability  $\sum_{k=1}^{K} a^{(k)} = 1$  for K classes

 $(1)$ 

o Exploiting the fact that  $e^{a+b} = e^a e^b$ , we usually compute

$$
a^{(k)} = \frac{e^{x^{(k)} - \mu}}{\sum_j e^{x^{(j)} - \mu}}, \mu = \max_k x^{(k)} \text{ as } \frac{e^{x^{(k)} - \mu}}{\sum_j e^{x^{(j)} - \mu}} = \frac{e^{\mu} e^{x^{(k)}}}{e^{\mu} \sum_j e^{x^{(j)}}} = \frac{e^{x^{(k)}}}{\sum_j e^{x^{(j)}}}
$$

• This provides better stability because avoids exponentianting large numbers

#### Euclidean loss module

o Activation function  $a(x) = 0.5$   $||y - x||^2$ 

◦ Mostly used to measure the loss in regression tasks

 $\circ$  Gradient with respect to the input  $\frac{\partial a}{\partial x}$  $\partial x$  $= x - y$ 

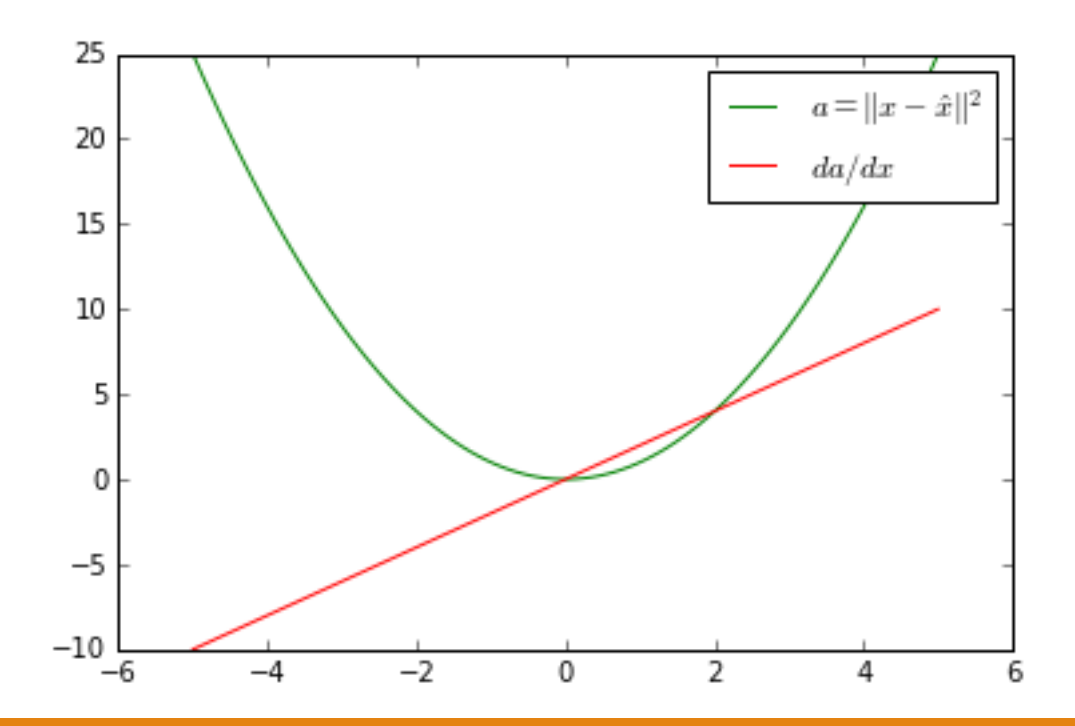

# Cross-entropy loss (log-loss or log-likelihood) module

- o Activation function  $a(x) = -\sum_{k=1}^{K} y^{(k)} \log x^{(k)}$ ,  $y^{(k)} = \{0, 1\}$
- $\frac{\partial a}{\partial x^{(l)}}$  Gradient with respect to the input  $\frac{\partial a}{\partial x^{(l)}}$  $\frac{\partial a}{\partial x^{(k)}} = -$ 1  $\chi^{(k)}$
- o The cross-entropy loss is the most popular classification losses for classifiers that output probabilities (not SVM)
- o The cross-entropy loss couples well with certain input activations, such as the softmax module or the sigmoid module
	- Often the gradients of the cross-entropy loss are computed in conjunction with the activation function from the previous layer
- o Generalization of logistic regression for more than 2 outputs

## More specific modules for later

- o There are many more modules that are quite often used in Deep Learning
- o Convolutional filter modules
- o Rectified Linear Unit (ReLU) module
- o Parametric ReLU module
- o Regularization modules
	- Dropout
- o Normalization modules
	- $\ell_2$ -normalization
- o Loss modules
	- Hinge loss
- o and others, which we are going to discuss later in the course

#### Make your own module

UVA DEEP LEARNING COURSE EFSTRATIOS GAVVES & MAX WELLING

OPTIMIZING NEURAL NETWORKS IN THEORY AND IN PRACTICE - PAGE 50

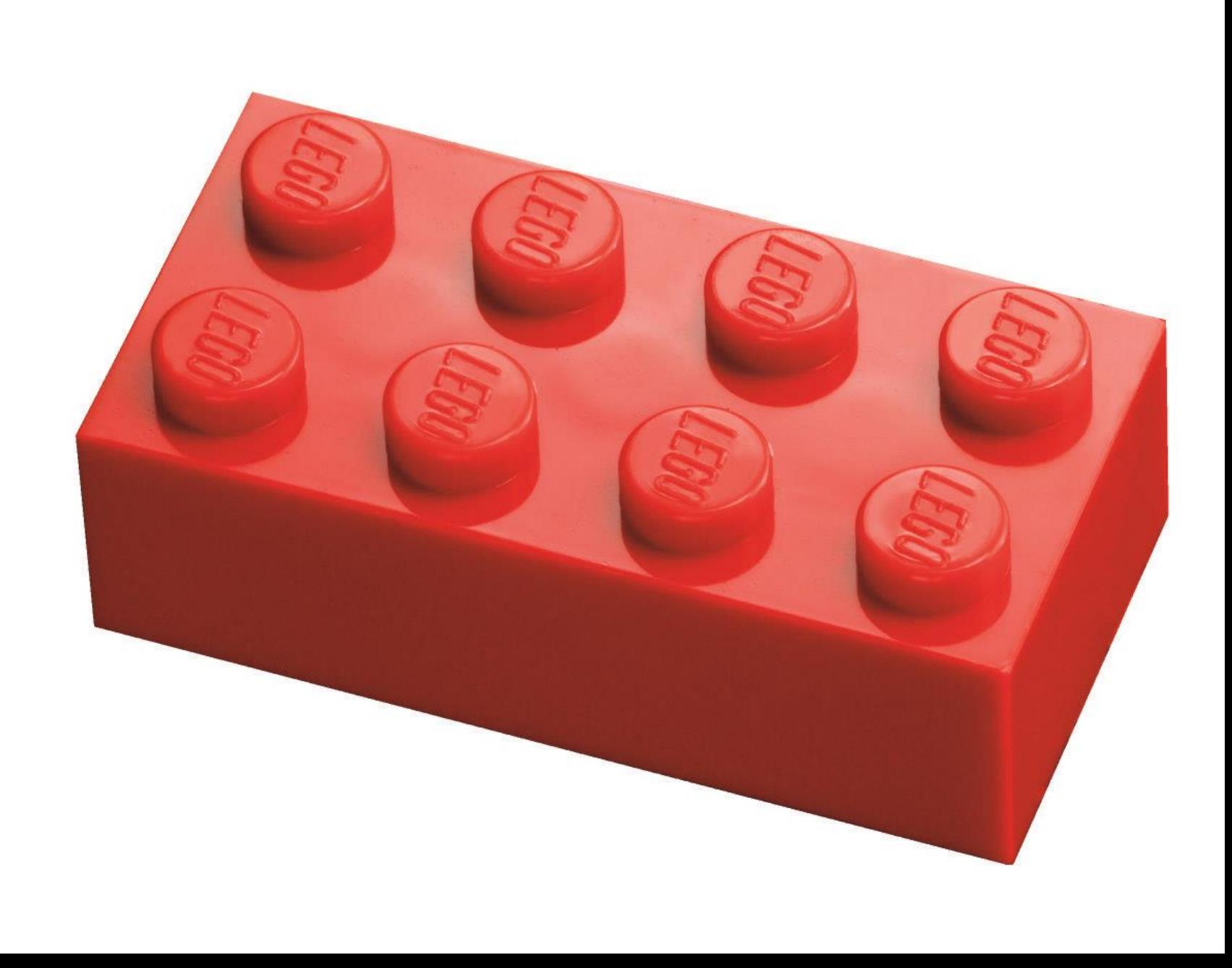

- o Everything can be a module, given some ground rules
- o How to make our own module?
	- Write a function that follows the ground rules
- o Needs to be (at least) first-order differentiable (almost) everywhere
- o Hence, we need to be able to compute the

$$
\frac{\partial a(x;\theta)}{\partial x}
$$
 and 
$$
\frac{\partial a(x;\theta)}{\partial \theta}
$$

- o As everything can be a module, a module of modules could also be a module
	- In fact, [Lin2014] proposed a Network-in-Network architecture
- o We can therefore make new building blocks as we please, if we expect them to be used frequently
- o Of course, the same rules for the eligibility of modules still apply

## Radial Basis Function (RBF) Network module

o Assume we want to build an RBF module

$$
a = \sum_j u_j \exp(-\beta_j (x - w_j)^2)
$$

o To avoid computing the full derivations, we can decompose this module into a cascade of modules

$$
a_1 = (x - w)^2 \to a_2 = \exp(-\beta a_1) \to a_3 = ua_2 \to a_4 = plus(..., a_3^{(j)},...)
$$

- o An RBF module is good for regression problems, in which cases it is followed by a Euclidean loss module
- $\circ$  The Gaussian centers  $w_i$  can be initialized externally, e.g. with k-means

#### An RBF visually

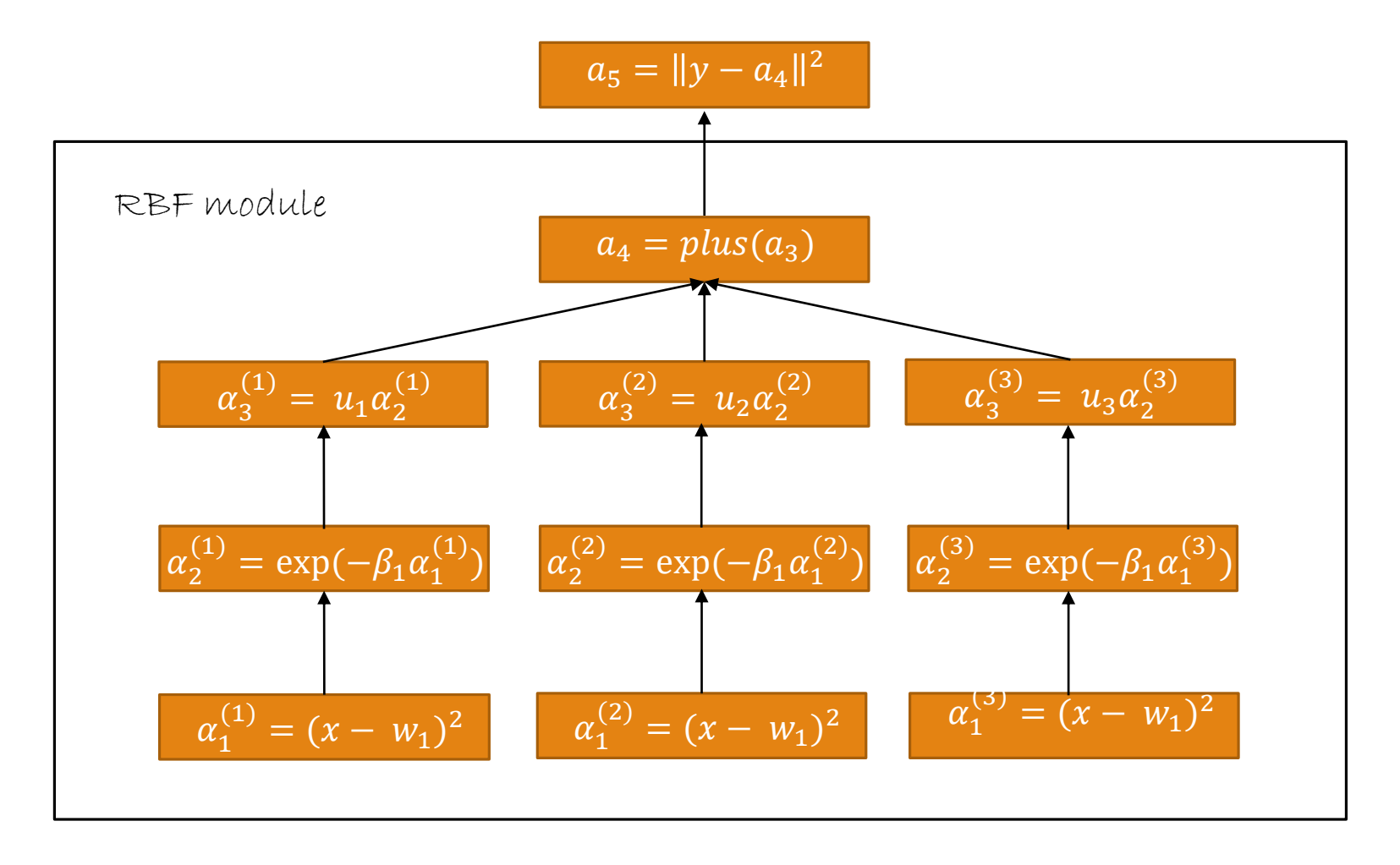

$$
a_1 = (x - w)^2 \rightarrow a_2 = \exp(-\beta a_1) \rightarrow a_3 = ua_2 \rightarrow a_4 = plus(..., a_3^{(j)},...)
$$

#### Gradient check

Orígínal gradíent definítíon:  $\frac{df(x)}{dx} = \lim_{h\to 0} \frac{f(x+h)}{\Delta h}$ 

- o The most dangerous part when implementing new modules is to get your gradients right  $\Delta h$ 
	- The math might be wrong, the code might be wrong, …
- o Check your module with gradient checks.
	- Compare your explicit gradient with computational gradient  $g(\theta^{(i)}) \approx \frac{a(\theta+\varepsilon)-a(\theta-\varepsilon)}{2\varepsilon}$

$$
\Delta(\theta^{(i)}) = \left\| \frac{\partial a(x; \theta^{(i)})}{\partial \theta^{(i)}} - g(\theta^{(i)}) \right\|^2
$$

- $\cdot$  If result is smaller than  $\delta \in (10^{-4}, 10^{-7})$ , then your gradients are good
- o Perturb one parameter  $\theta^{(i)}$  at a time,  $\theta^{(i)} + \varepsilon$ , then check its  $\Delta(\theta^{(i)})$  $\circ$  Do not perturb the whole parameter vector  $\theta + \varepsilon$ , it will give wrong results
- o Good practice: check your network gradients too

 $2\varepsilon$ 

# Checking your gradients in practice (for a module)

```
require 'torch'
    require 'nn'
 2
    require 'MyModules/MySin'
 4
 5
    -- define inputs and module
                                  Call the Jacobian module , which can check 
    -- parameters
 6
    precision = 1e-5the Jacobian matrix
    jac = nn.Jacobian8
 \overline{9}input = torch.Tensor() : ones(2, -1) new module10
    module = nn.MySin(3, 2)11
1213err = jac.testJacobian (module, input) - test backup, with Jacobianprint('==> Error: ' ... err)14if err<precision then
15
       print ('==> The module is OK') Check the Jacobians for our
16
17else
       print('==> The error too large, incorrect implementation')
18
19
    end
20
21
```
# Checking your gradients in practice (for a network)

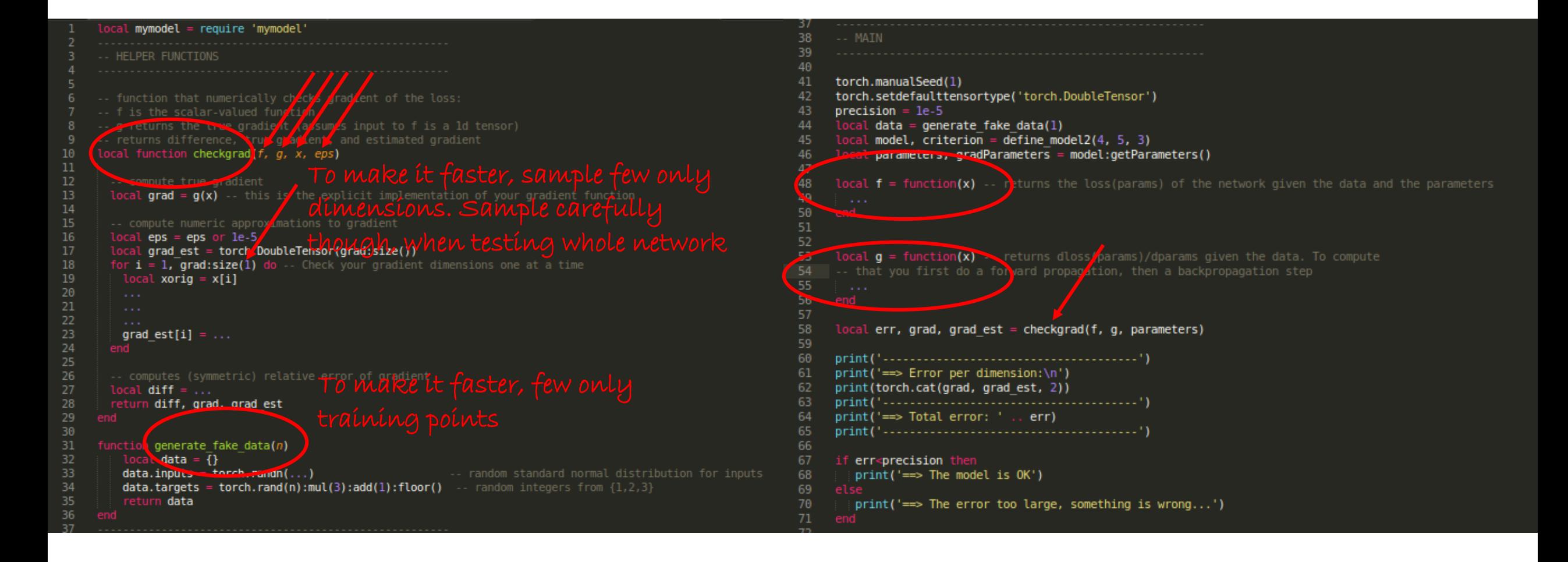

## Come up with new modules

- o What about trigonometric modules
- o Or polynomial modules
- o Or new loss modules
- o In the Lab Assignment 2 you will have the chance to think of new modules

#### Implementation of basic networks and modules in Torch

UVA DEEP LEARNING COURSE EFSTRATIOS GAVVES & MAX WELLING

OPTIMIZING NEURAL NETWORKS IN THEORY AND IN PRACTICE - PAGE 59

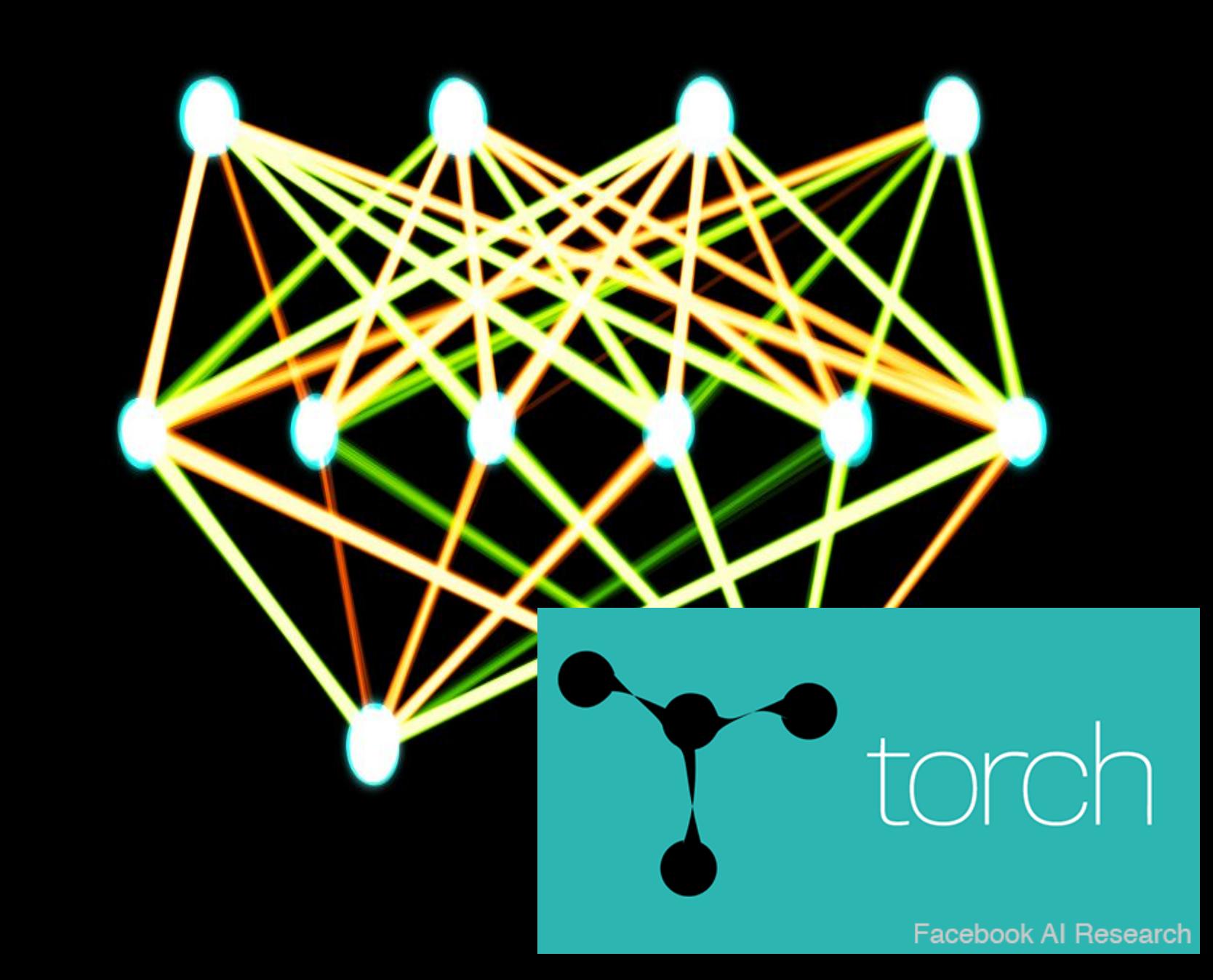

o For a new module you must re-implement two functions in Torch

- One to compute the result of the forward propagation for the module mymodule.updateOutput(...)
- And one computing the gradient of the loss w.r.t. the input

 $\partial \mathcal{L}(a_L, y)$  $\partial x$ =  $\partial \mathcal{L}$  $\partial a_{above}$ ∙  $\partial a$  $\partial x$ ◦ Of course you can implement other helper functions too mymodule.updateGradInput(…)

o If, and only if, your module is parametric, namely has trainable parameters ◦ You must also implement a function for the gradient of the loss w.r.t. the parameters

 $\partial \mathcal{L}(a_L, y)$  $\partial \theta$ =  $\partial \mathcal{L}$  $\frac{\partial}{\partial a}$ .  $\partial a$  $\partial \theta$ mymodule.updateGradParameters(…)

o If your trainable parameters are boil down to a linear product  $\theta$ x, you can simply cascade this module and avoid taking an extra gradient

$$
a_1 = \theta \mathbf{x} \rightarrow a_2 = \text{nonlinear}(a_1)
$$

## Make a module in Torch

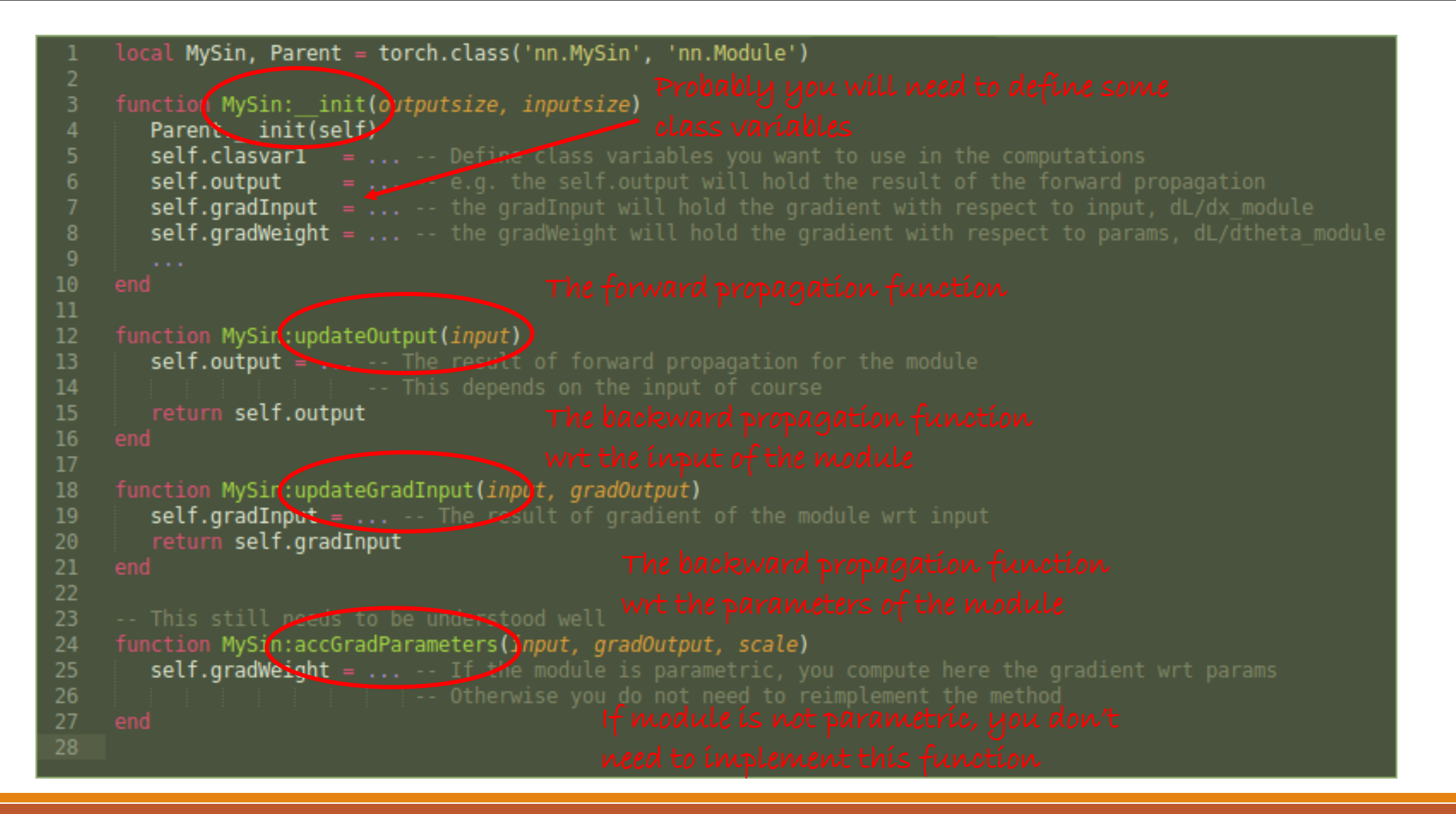

#### Summary

UVA DEEP LEARNING COURSE EFSTRATIOS GAVVES & MAX WELLING

INTRODUCTION ON NEURAL NETWORKS AND DEEP LEARNING - PAGE 62

- o We introduced how does the machine learning paradigm for neural networks
- o We described the backpropagation algorithm, which is the backbone for neural network training
- o We explained the neural network in terms of modular architecture and described various possible architectures
- o We described different neural network modules, as well as how to implement and how to check your own module

#### Next lecture

UVA DEEP LEARNING COURSE IOS GAVVES & MAX WELLING

INTRODUCTION ON NEURAL NETWORKS AND DEEP LEARNING - PAGE 63

- o We are going to see how to use backpropagation to optimize our neural network
- o We are going to review different methods and algorithms for optimizing our neural network, especially our deep networks, better
- o We are going to revisit different learning paradigms, e.g. what loss functions should be used for different machine learning tasks
- o And if we have time, some more advanced modules